## **desknet'sとdesknet's NEO(V3.5)の機能比較**

## 2016年3月4日 株式会社ネオジャパン

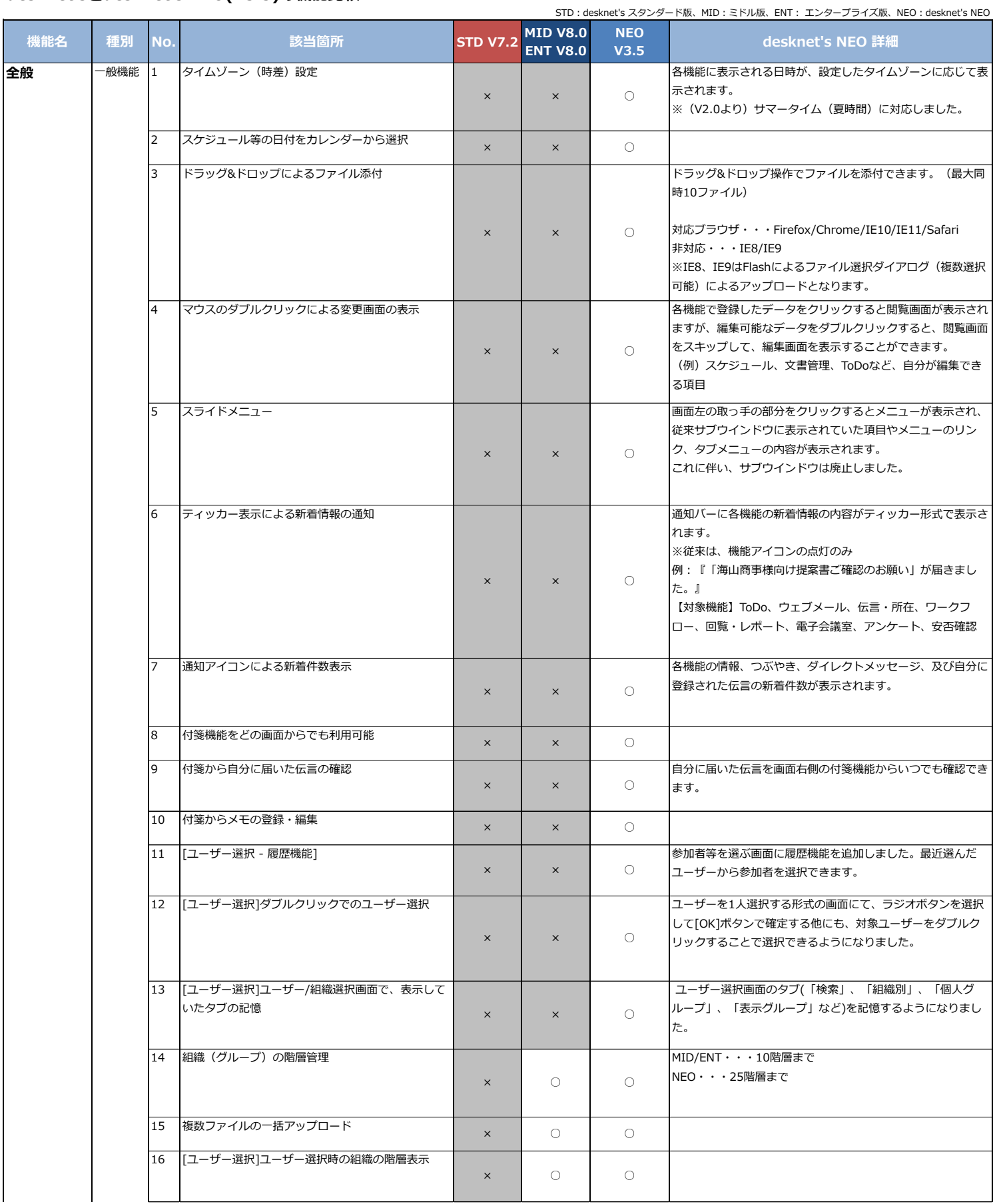

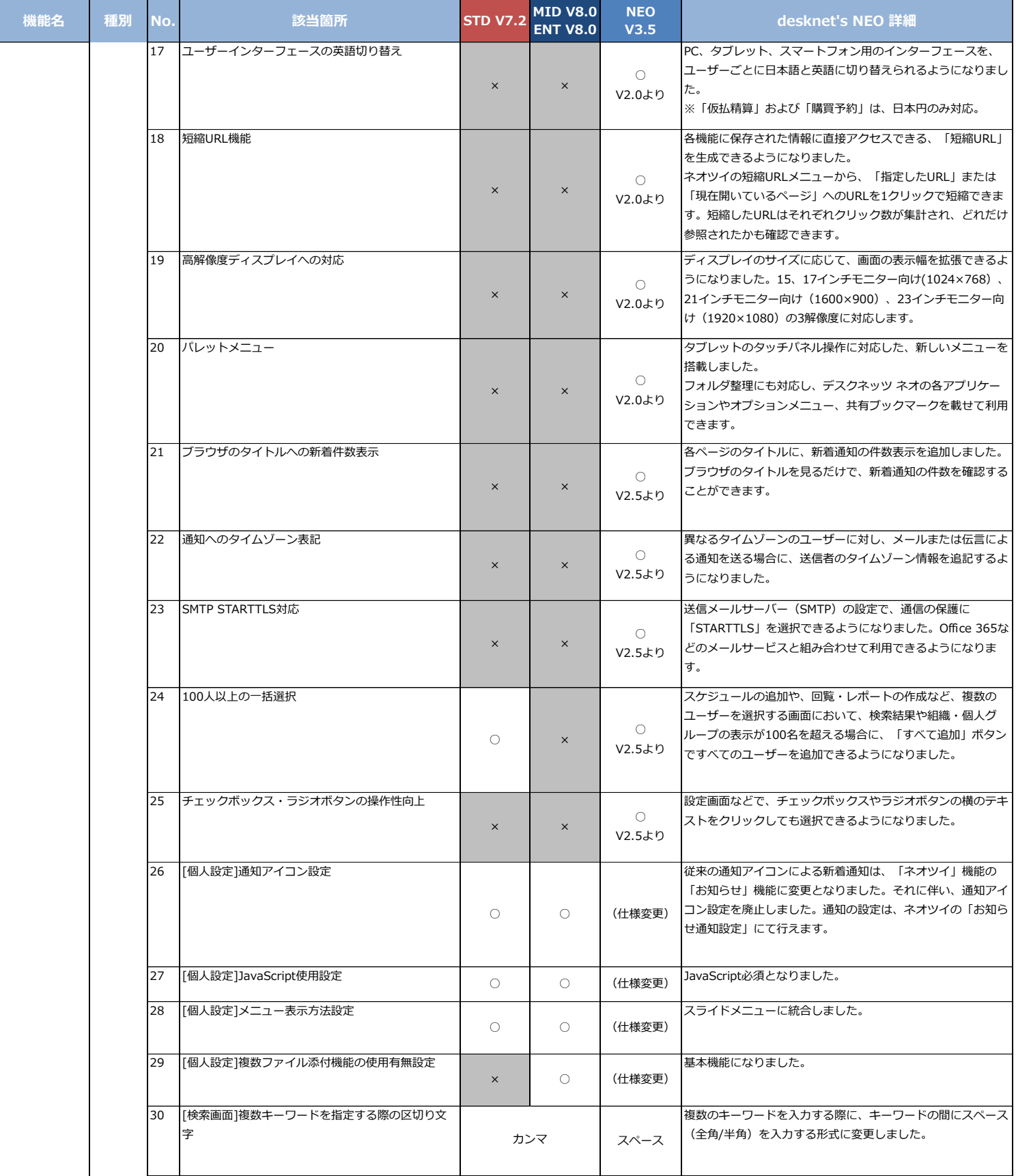

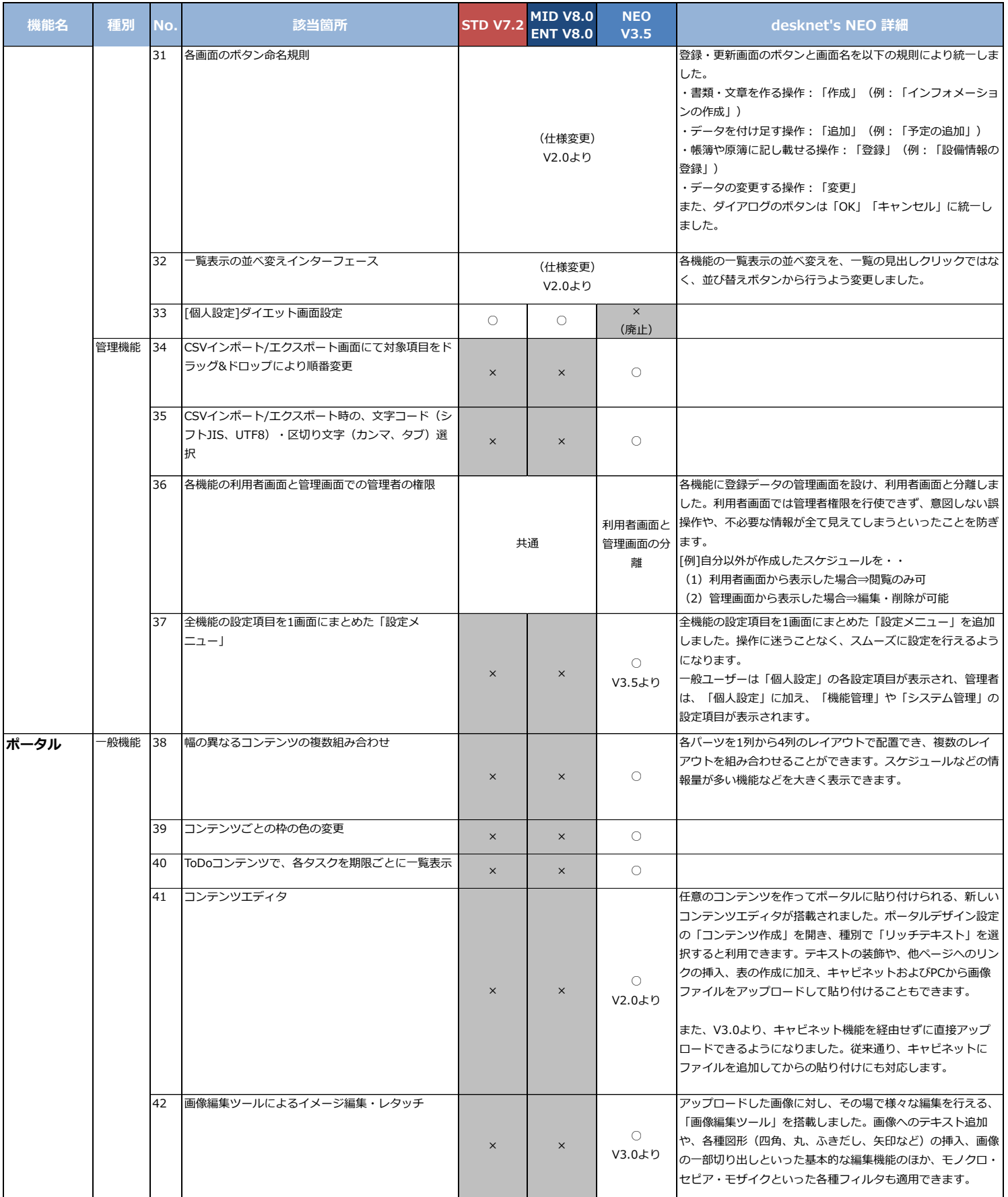

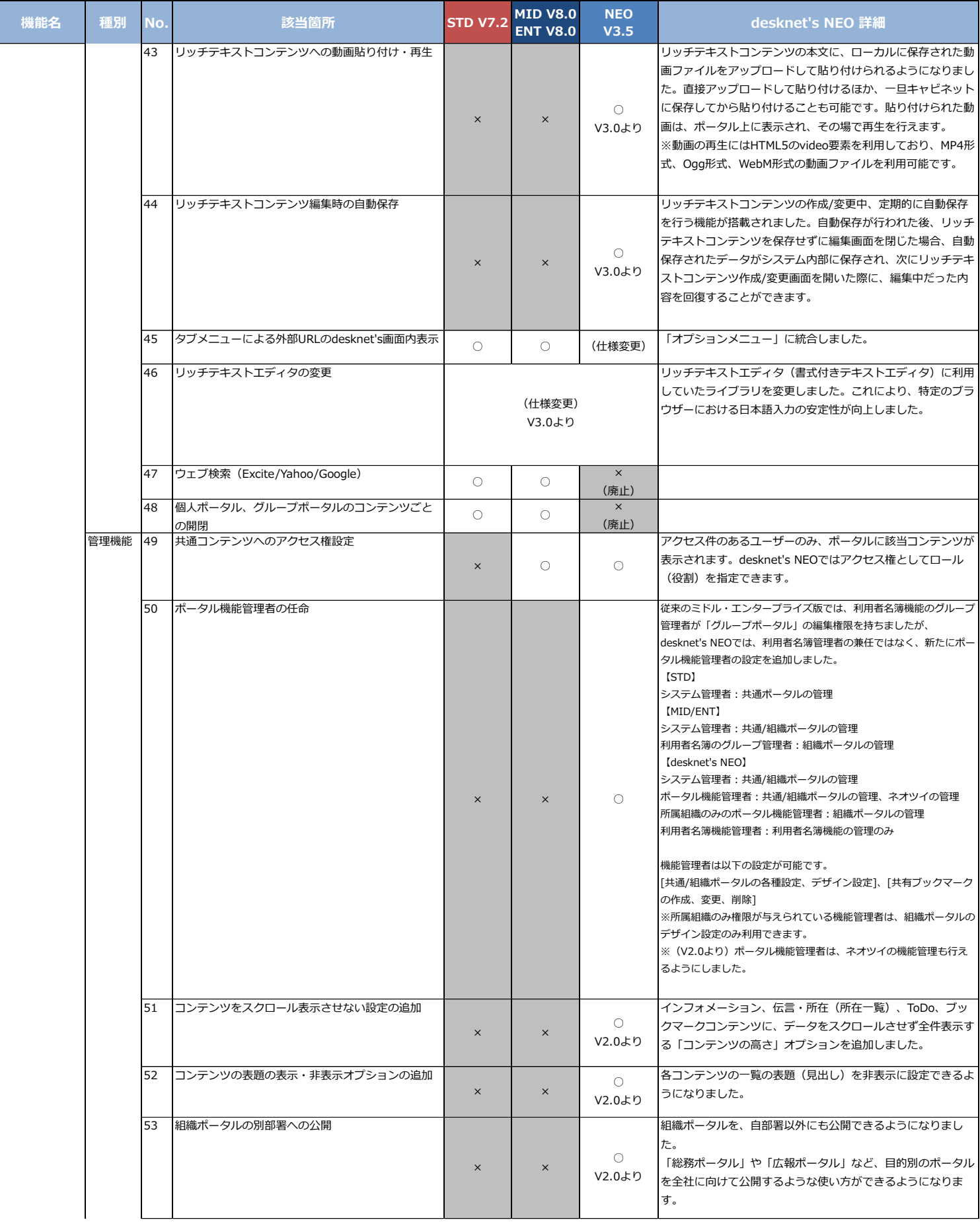

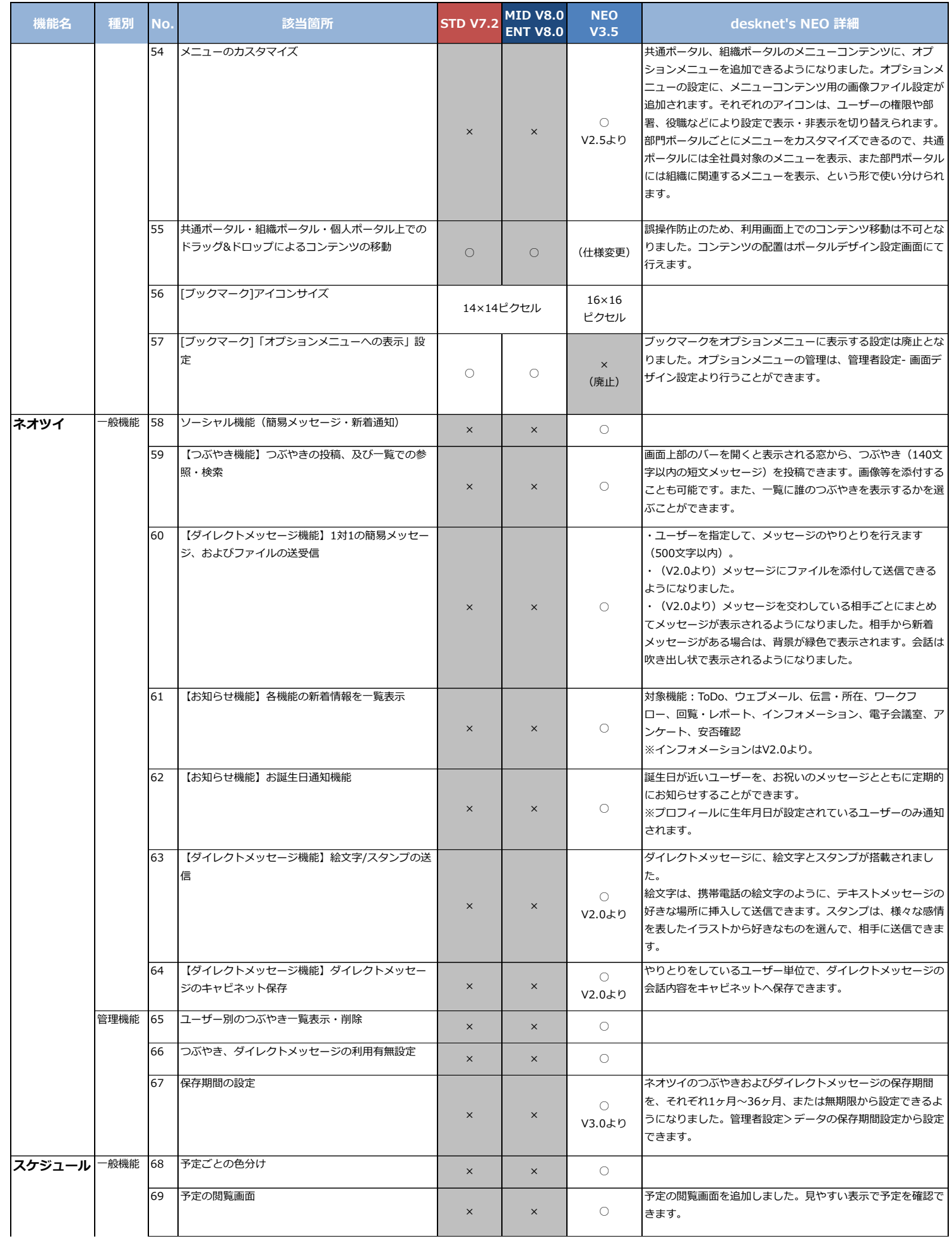

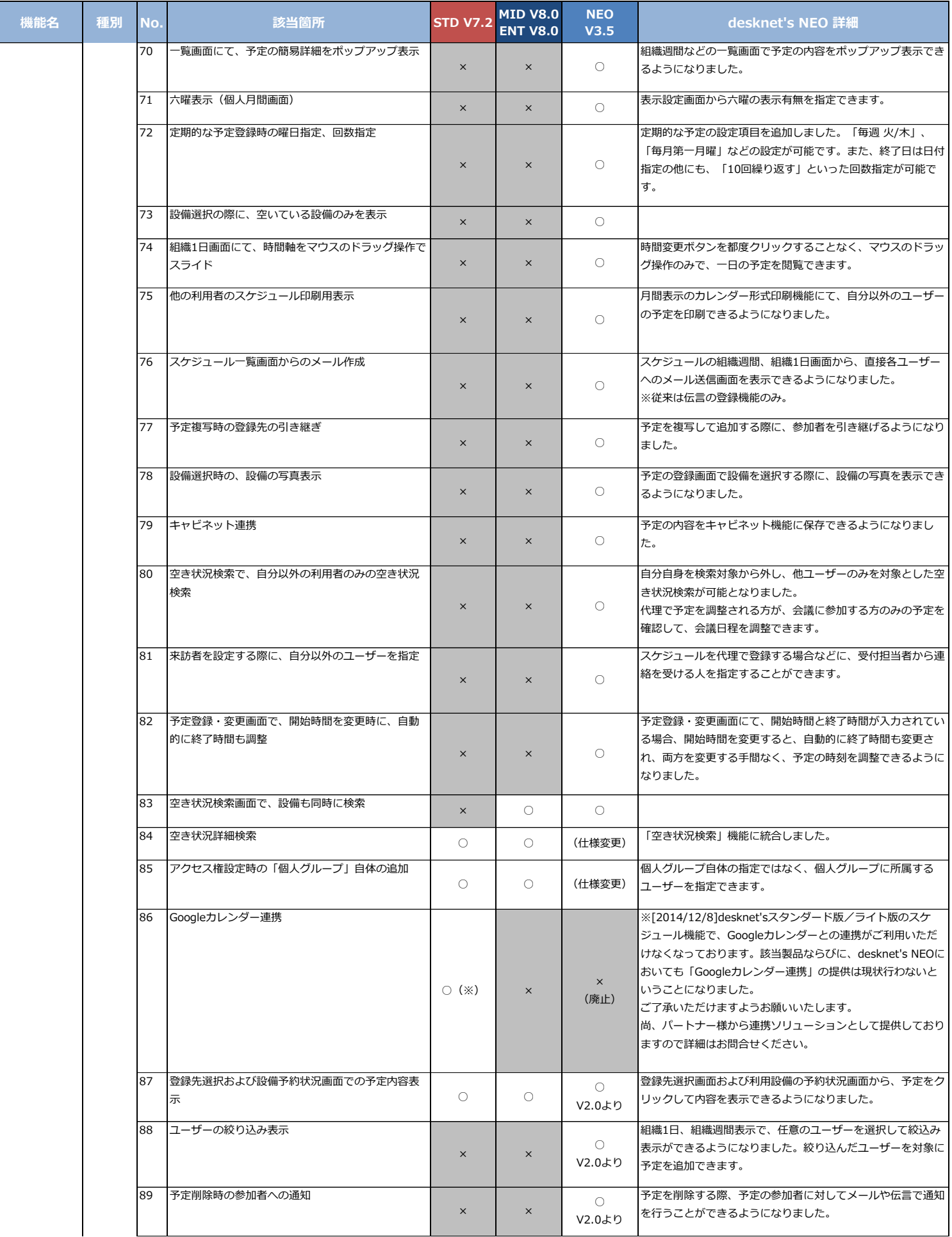

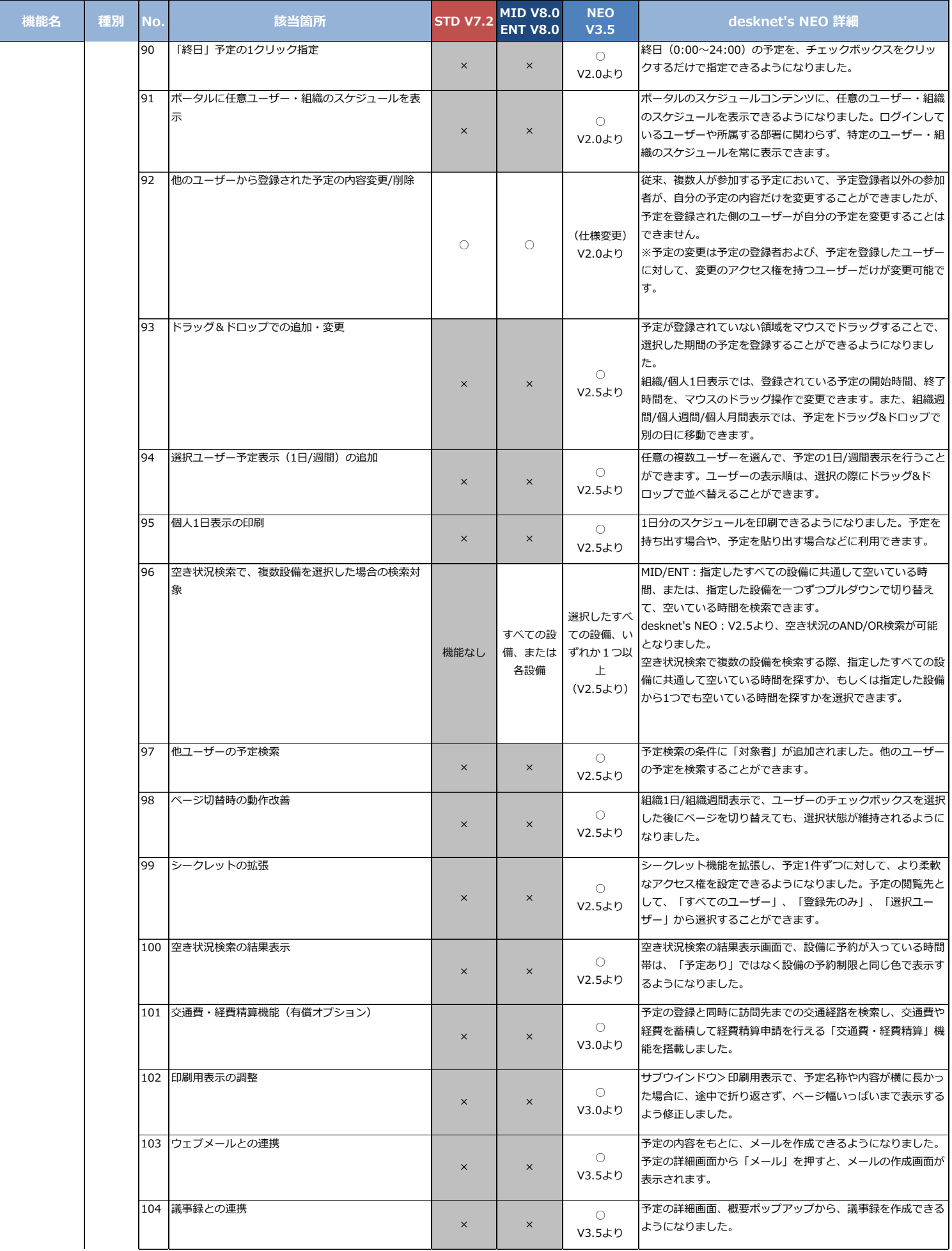

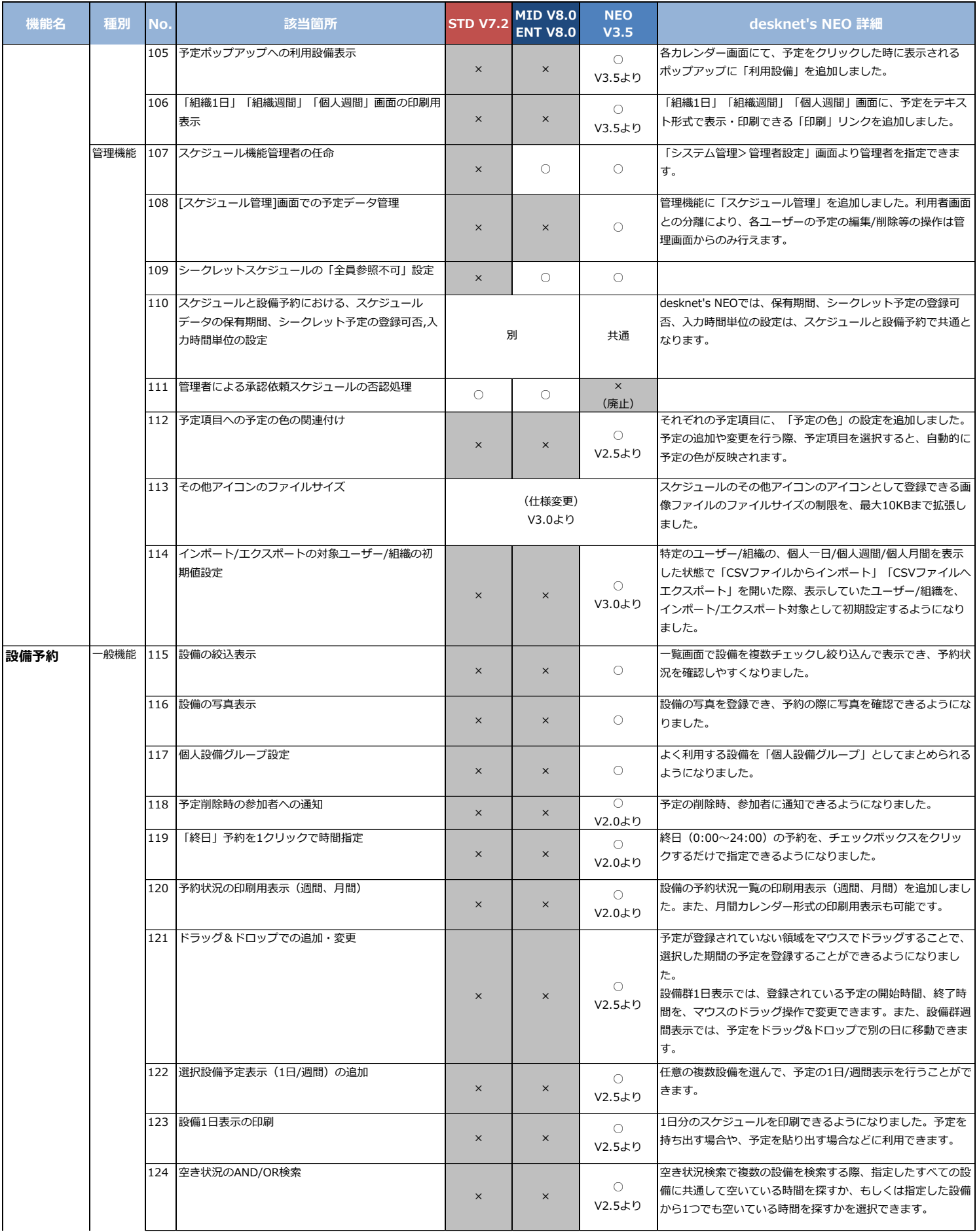

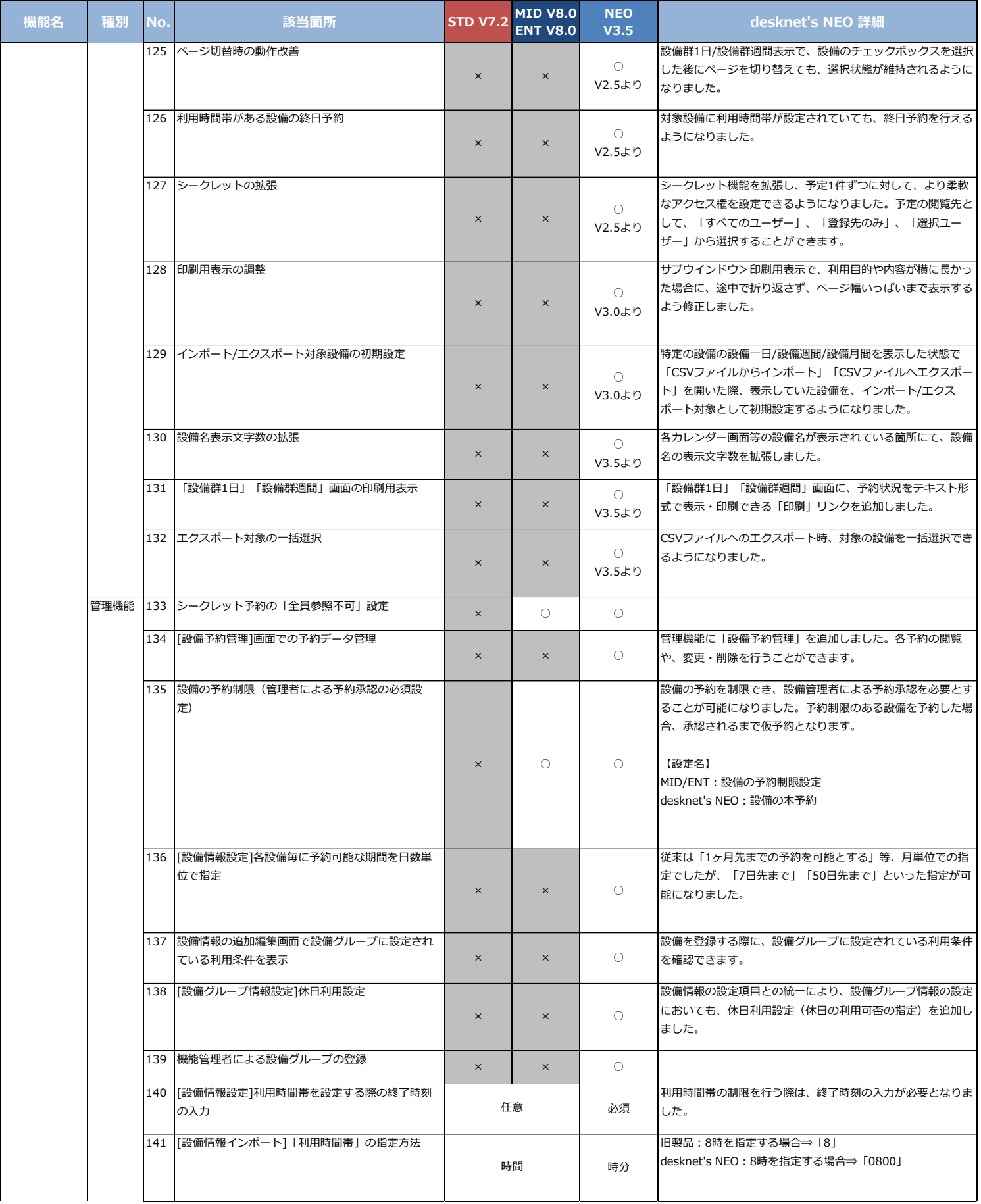

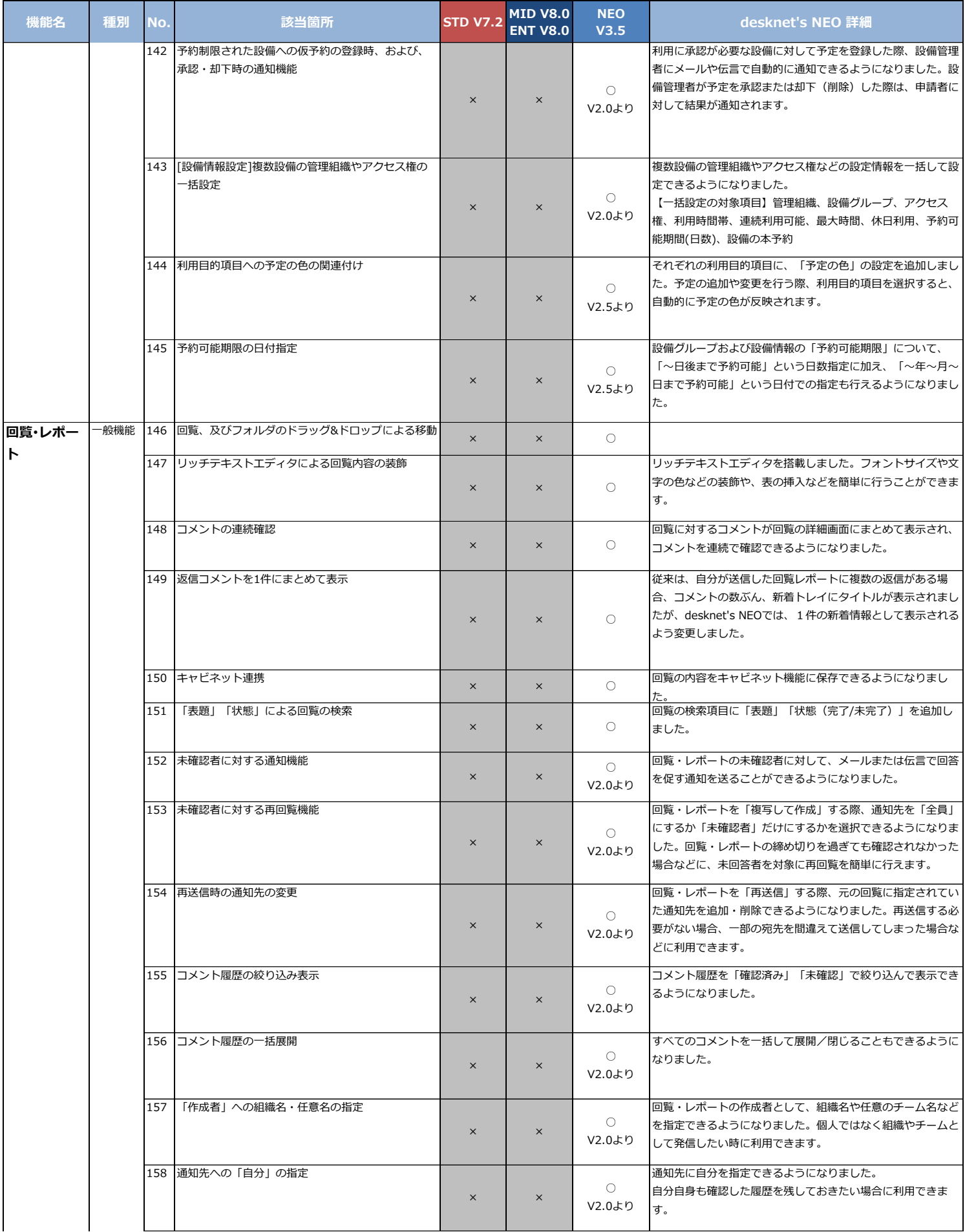

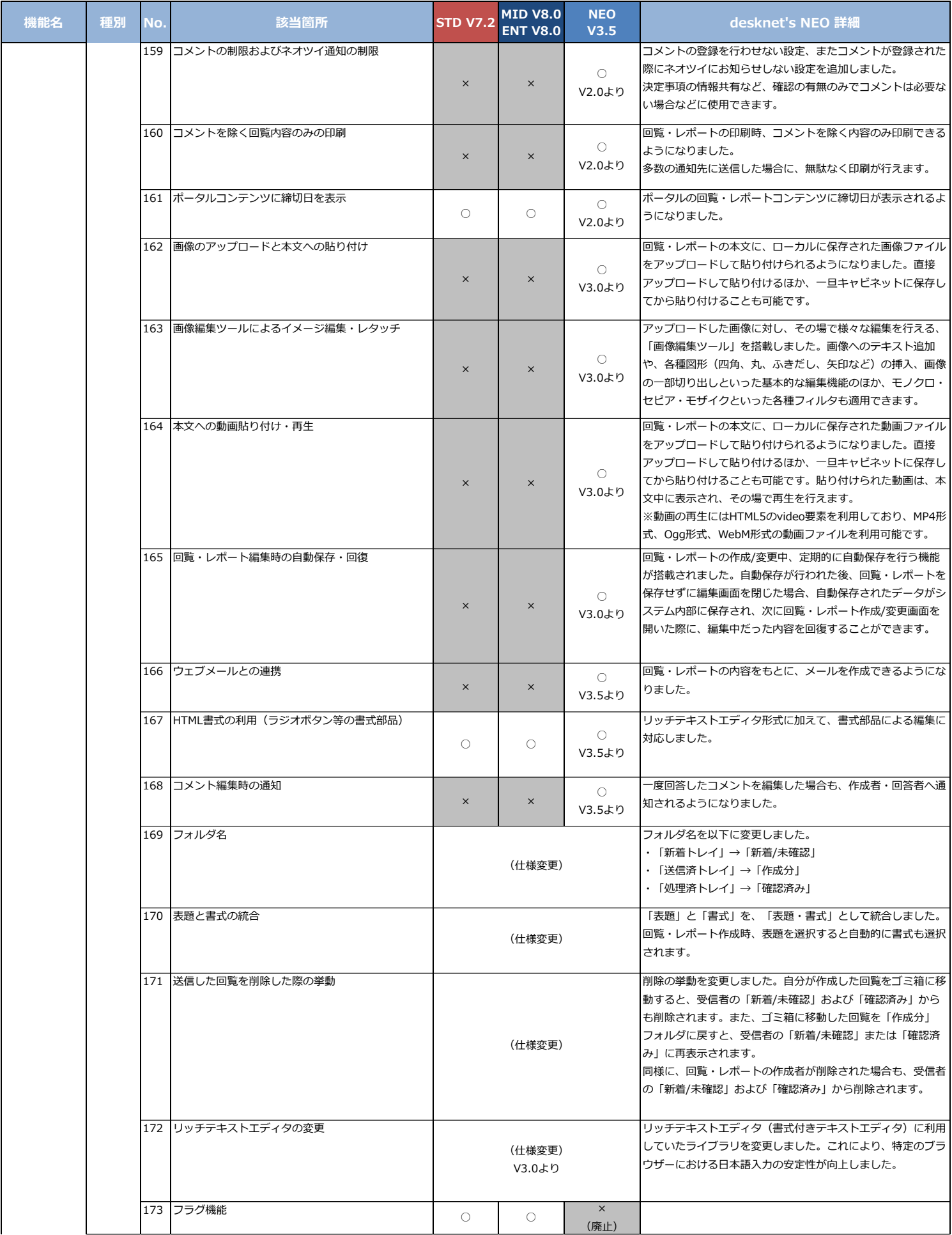

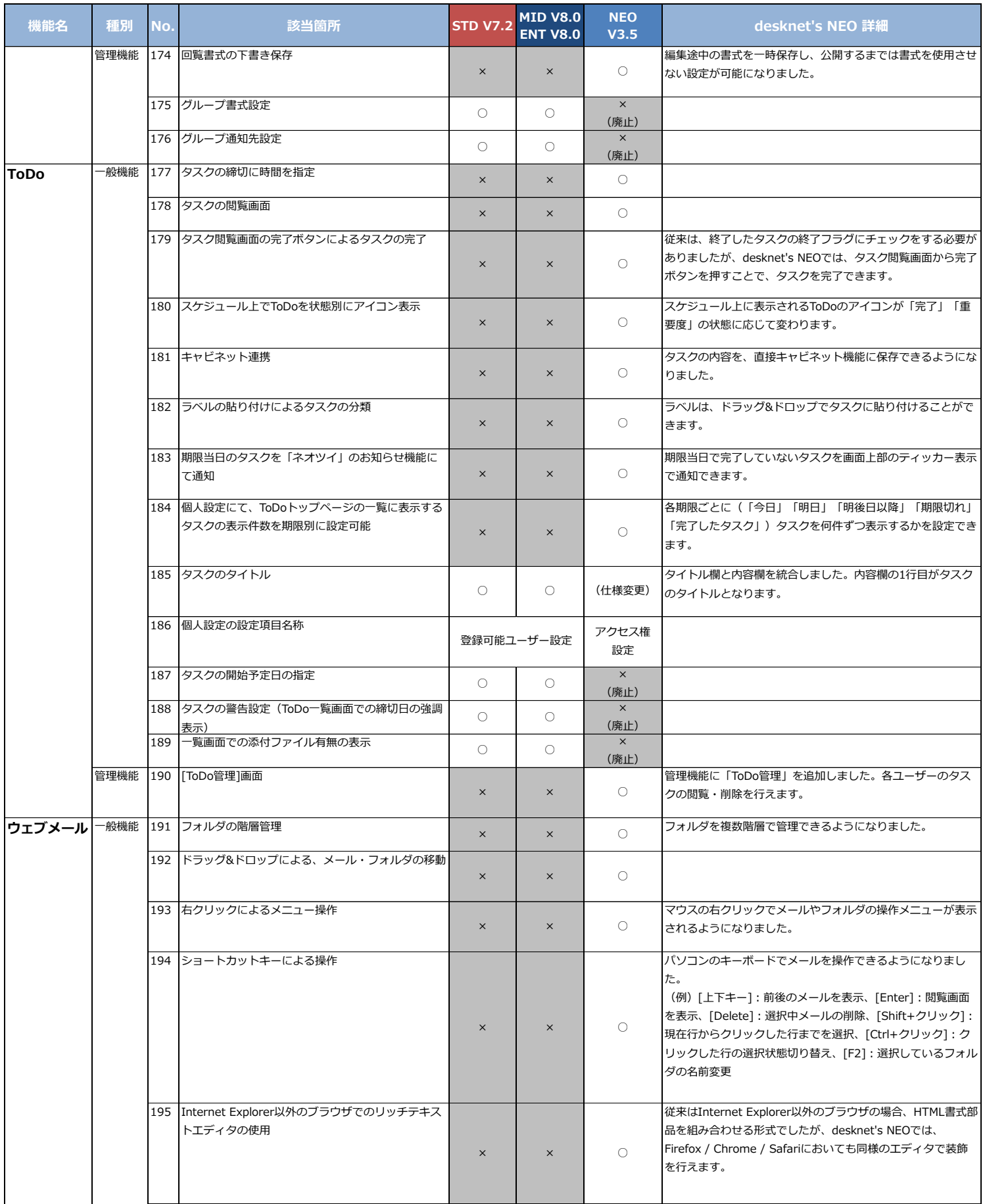

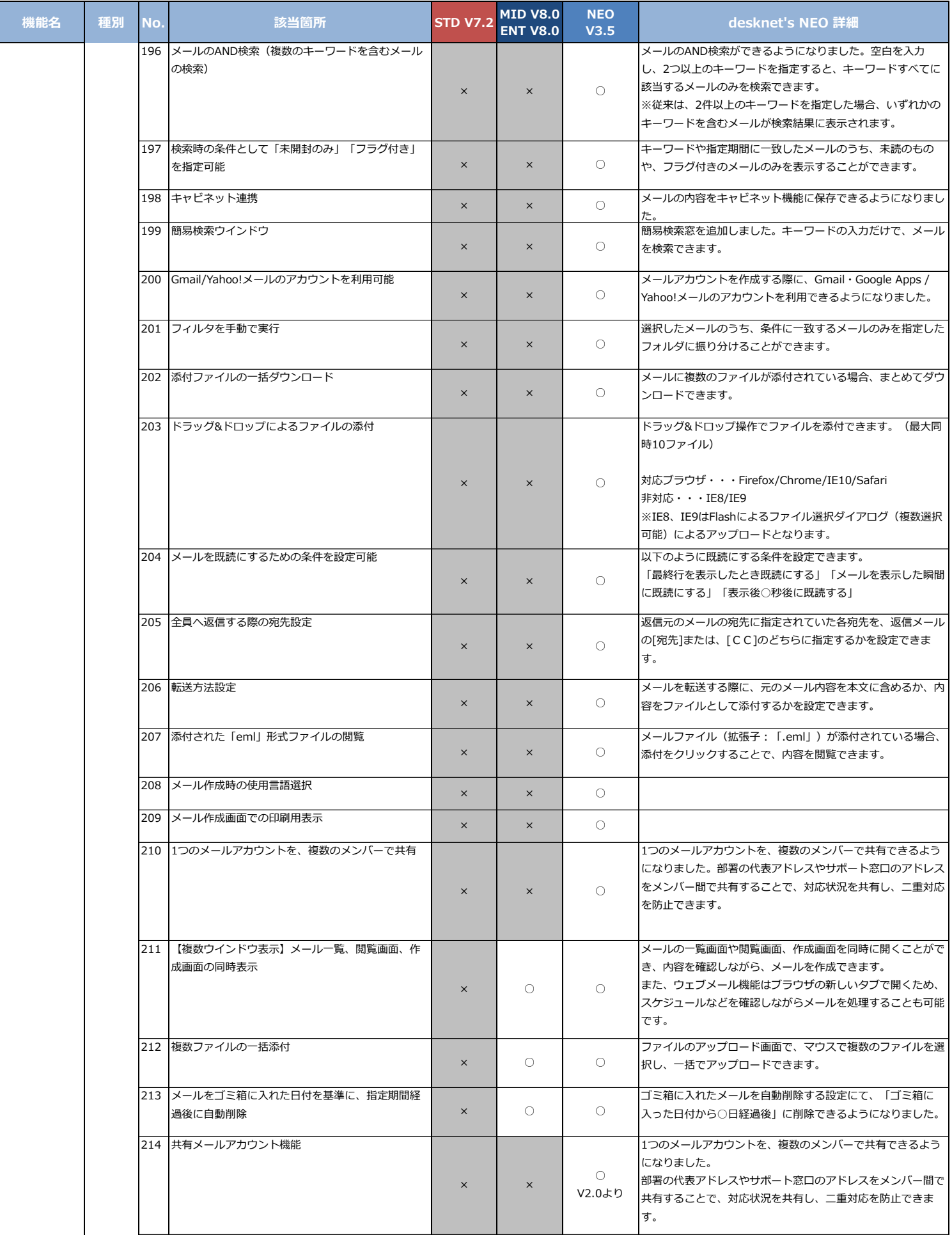

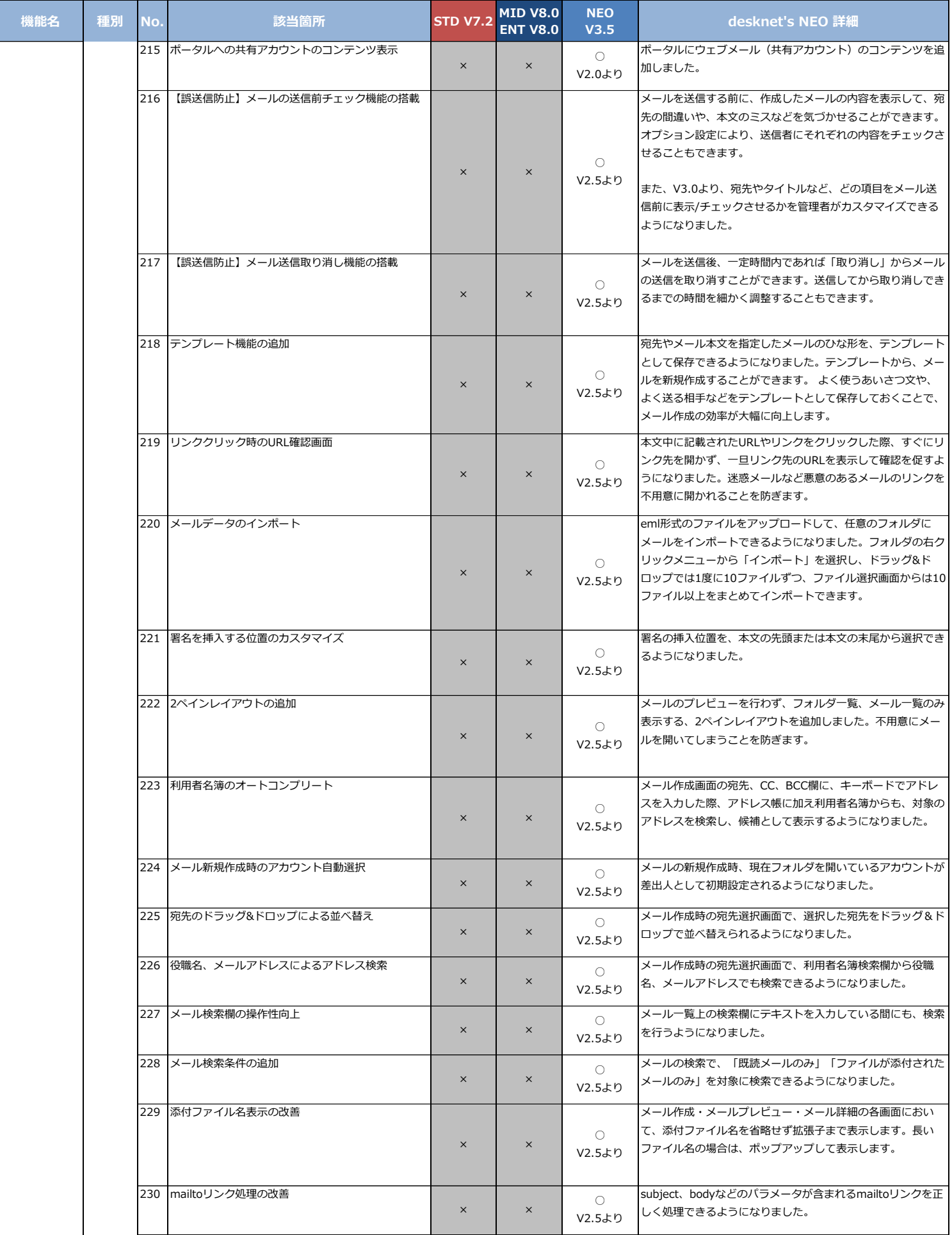

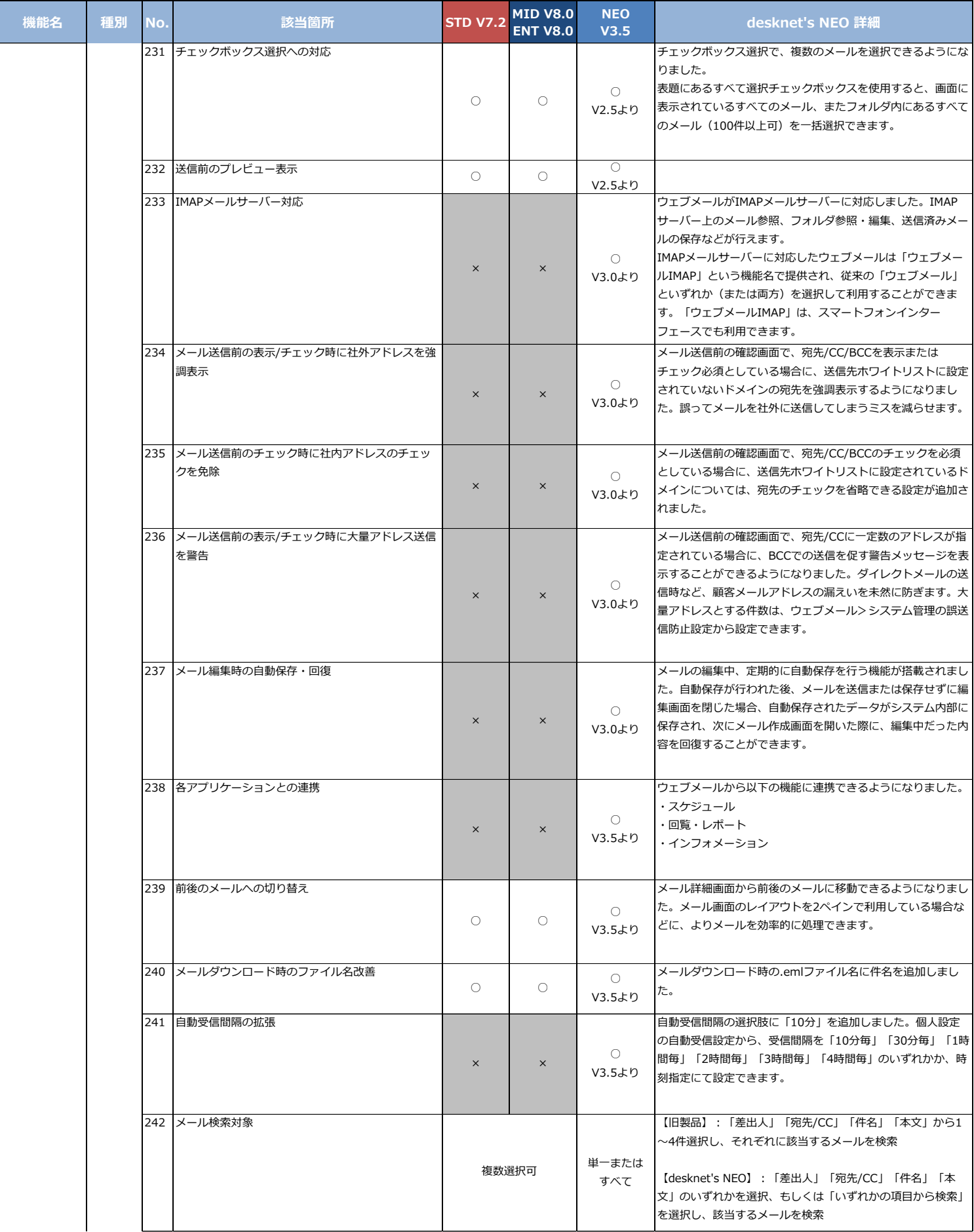

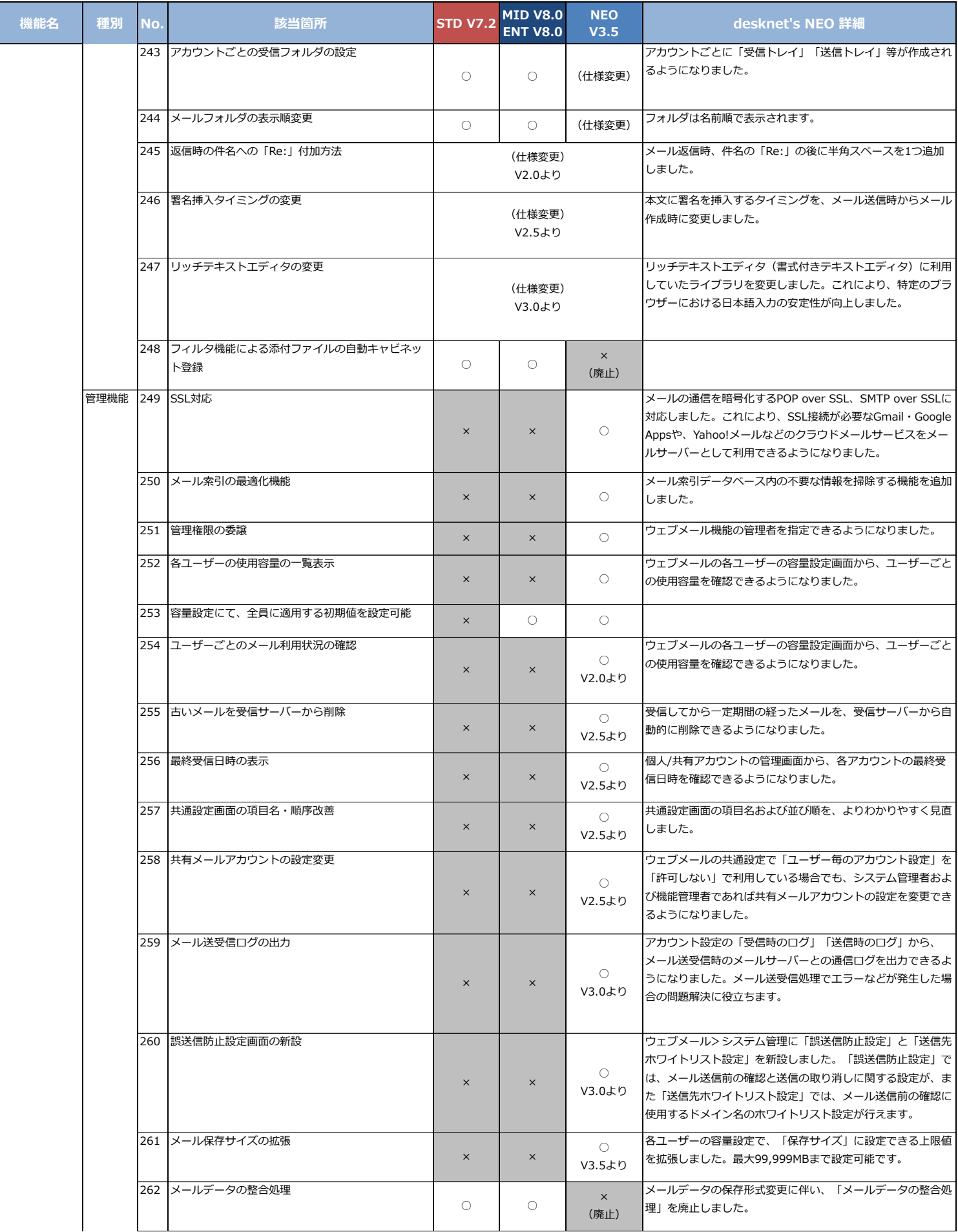

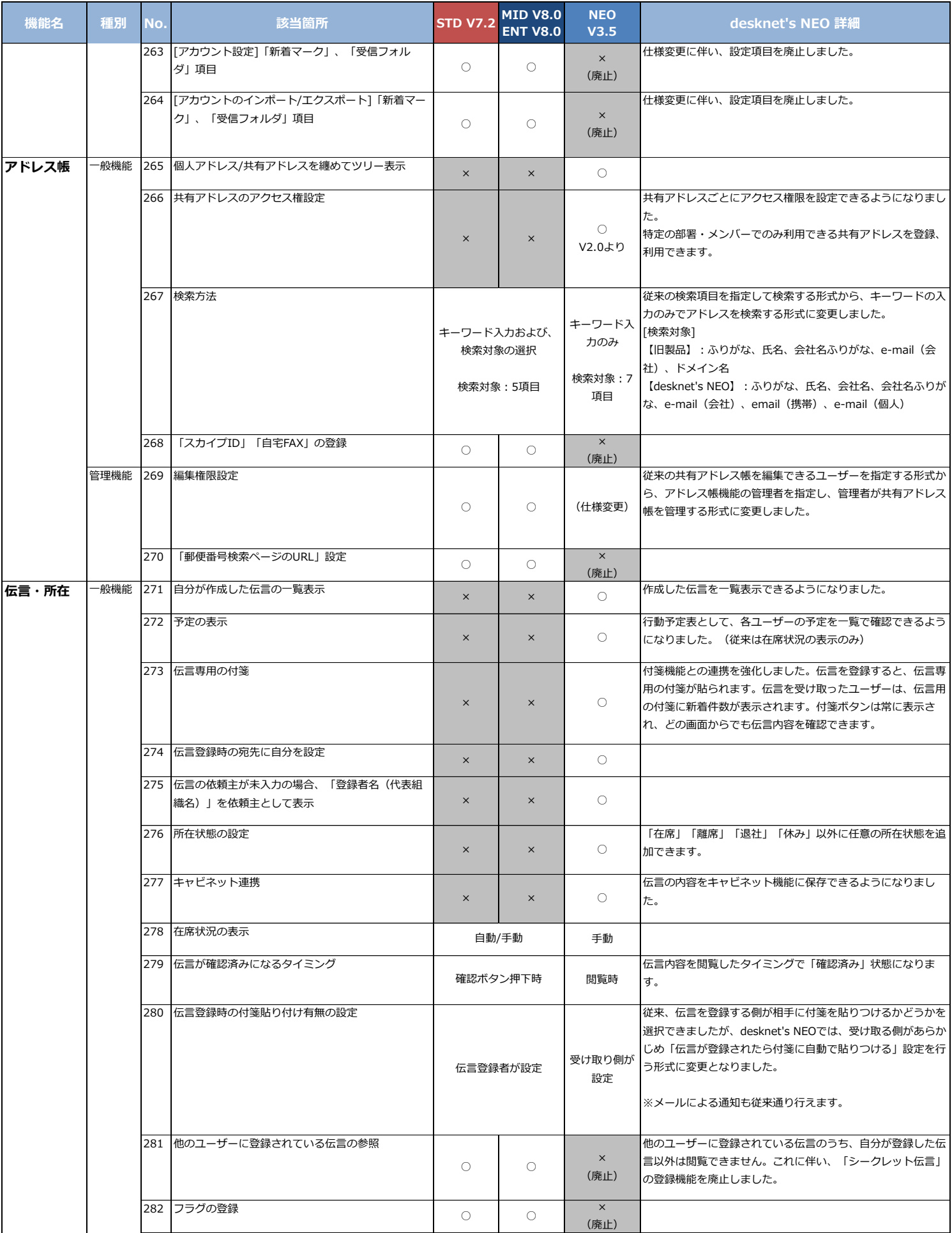

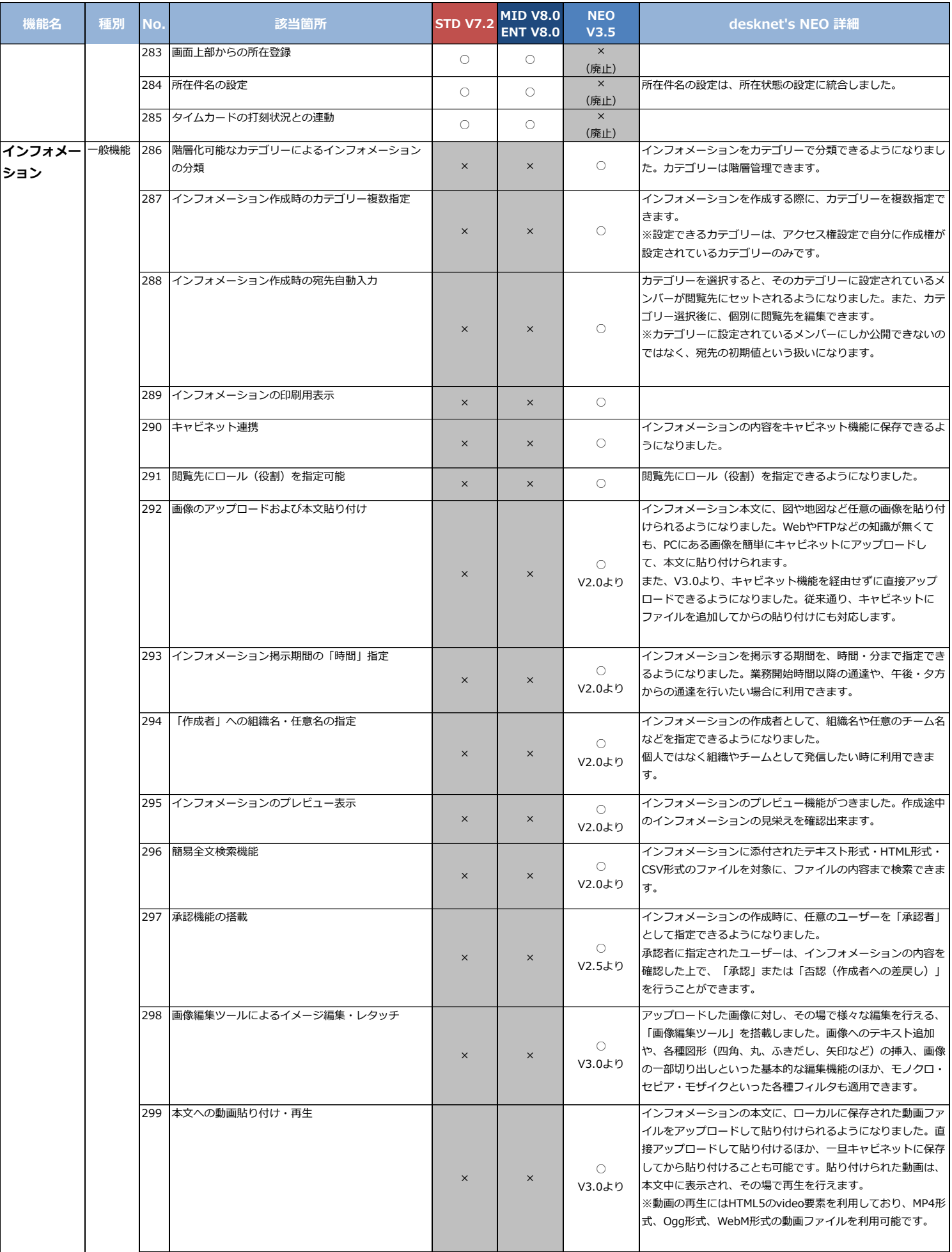

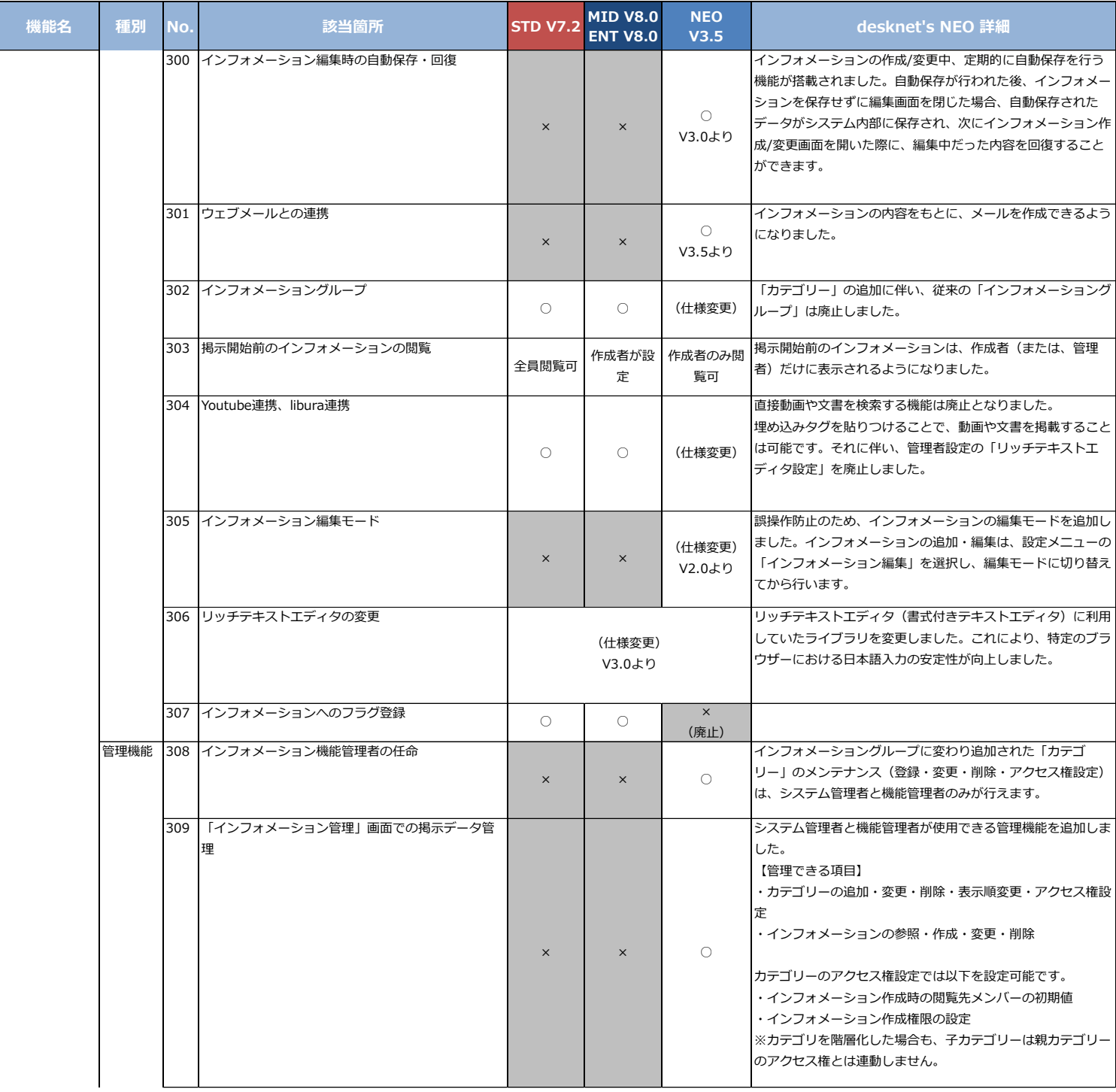

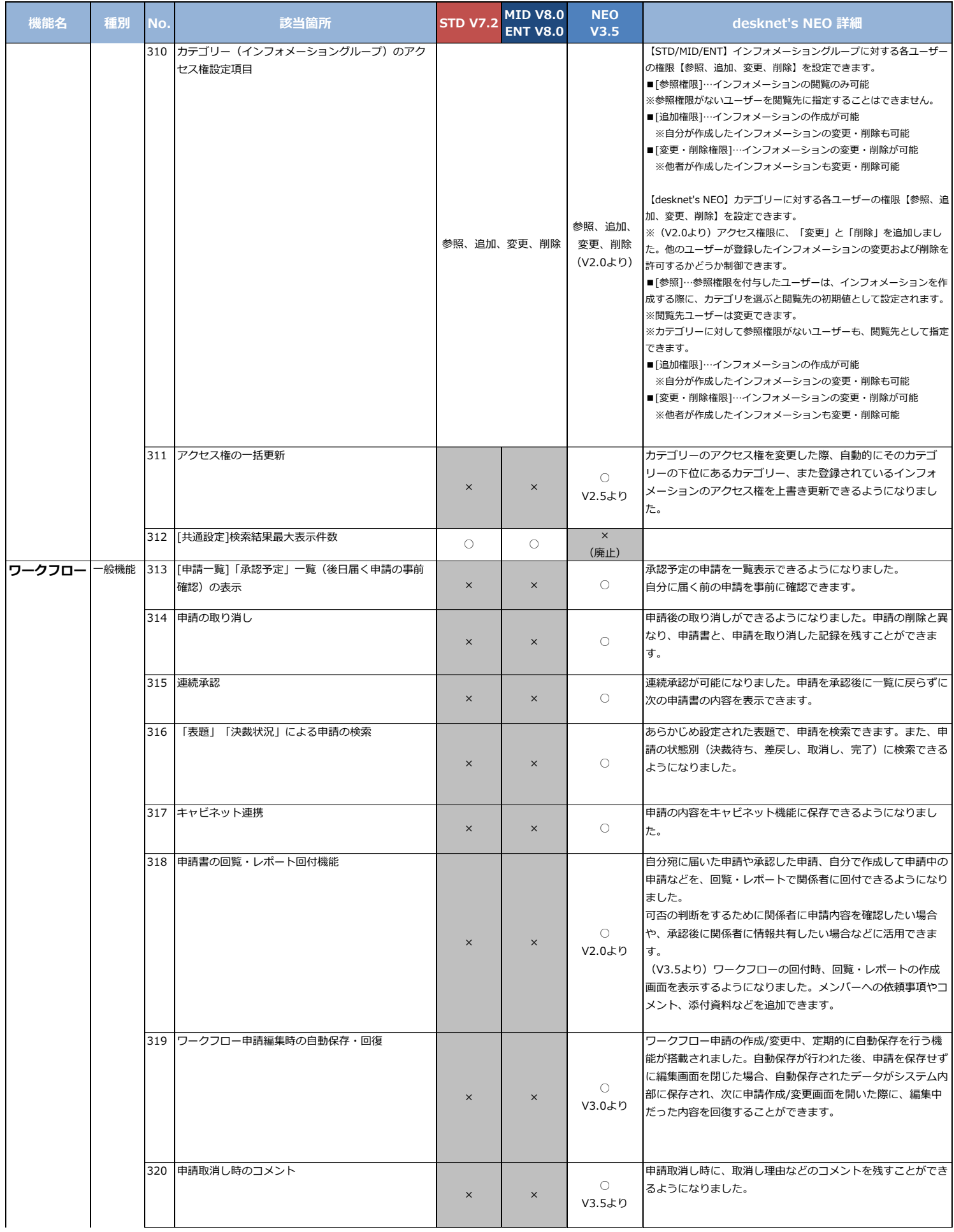

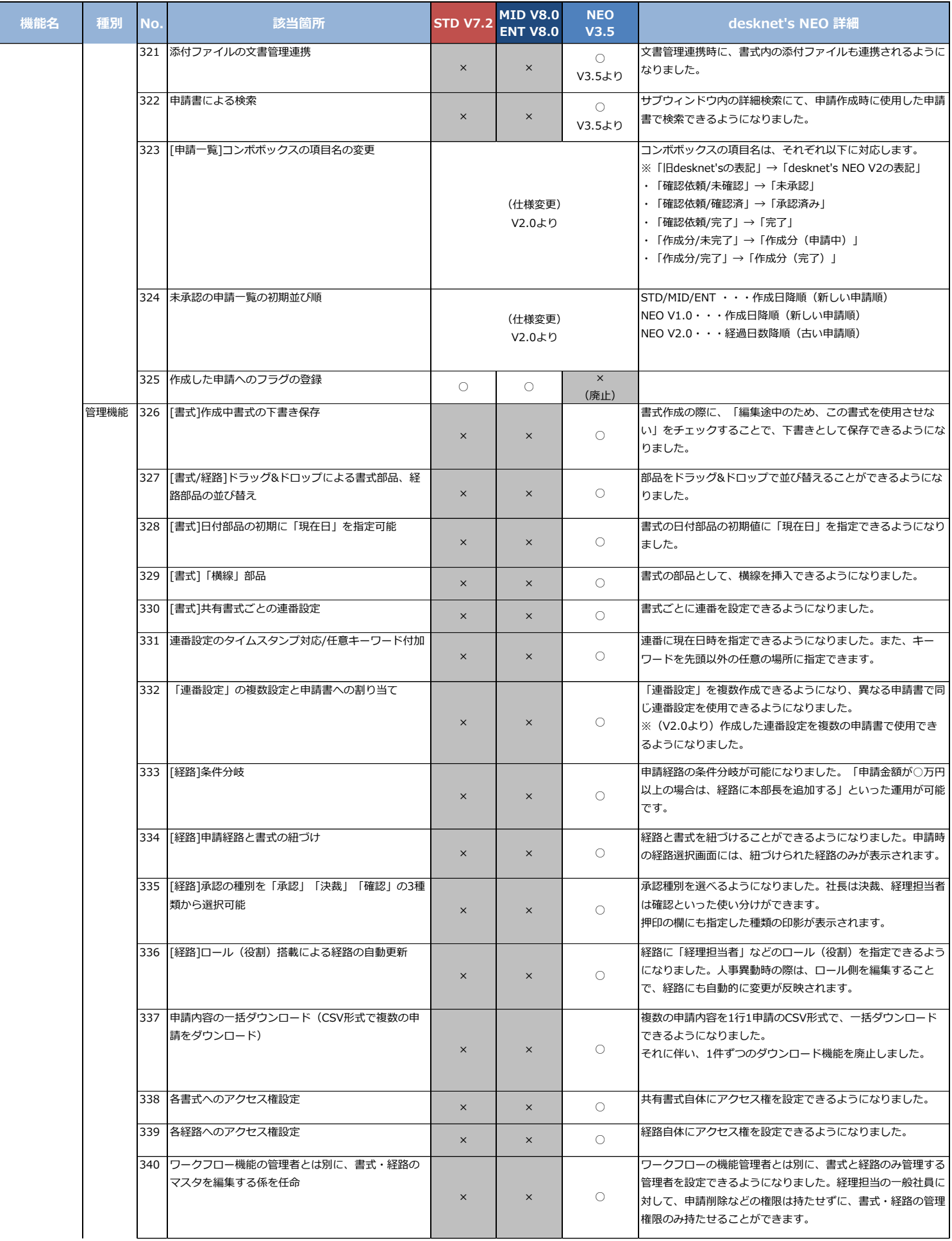

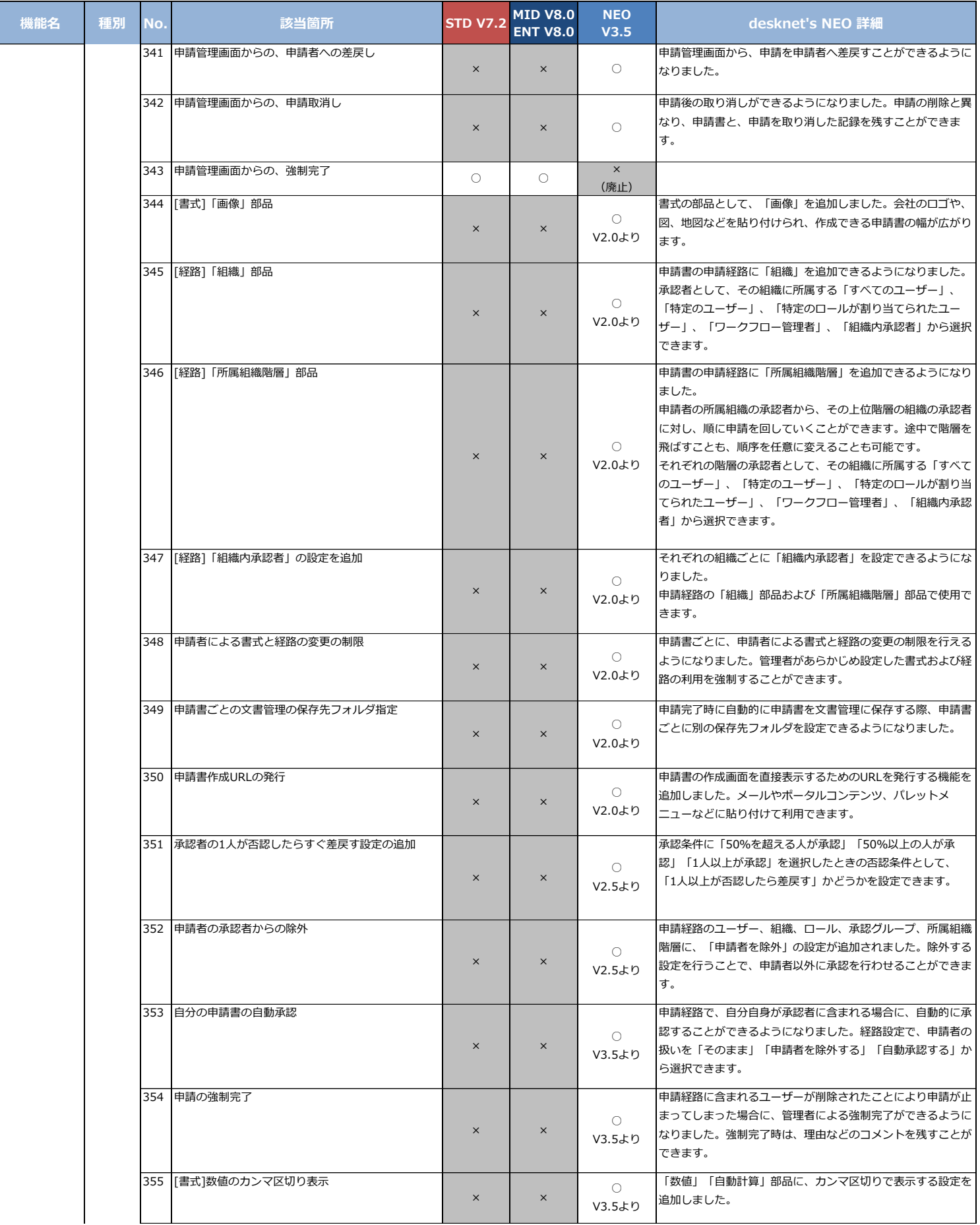

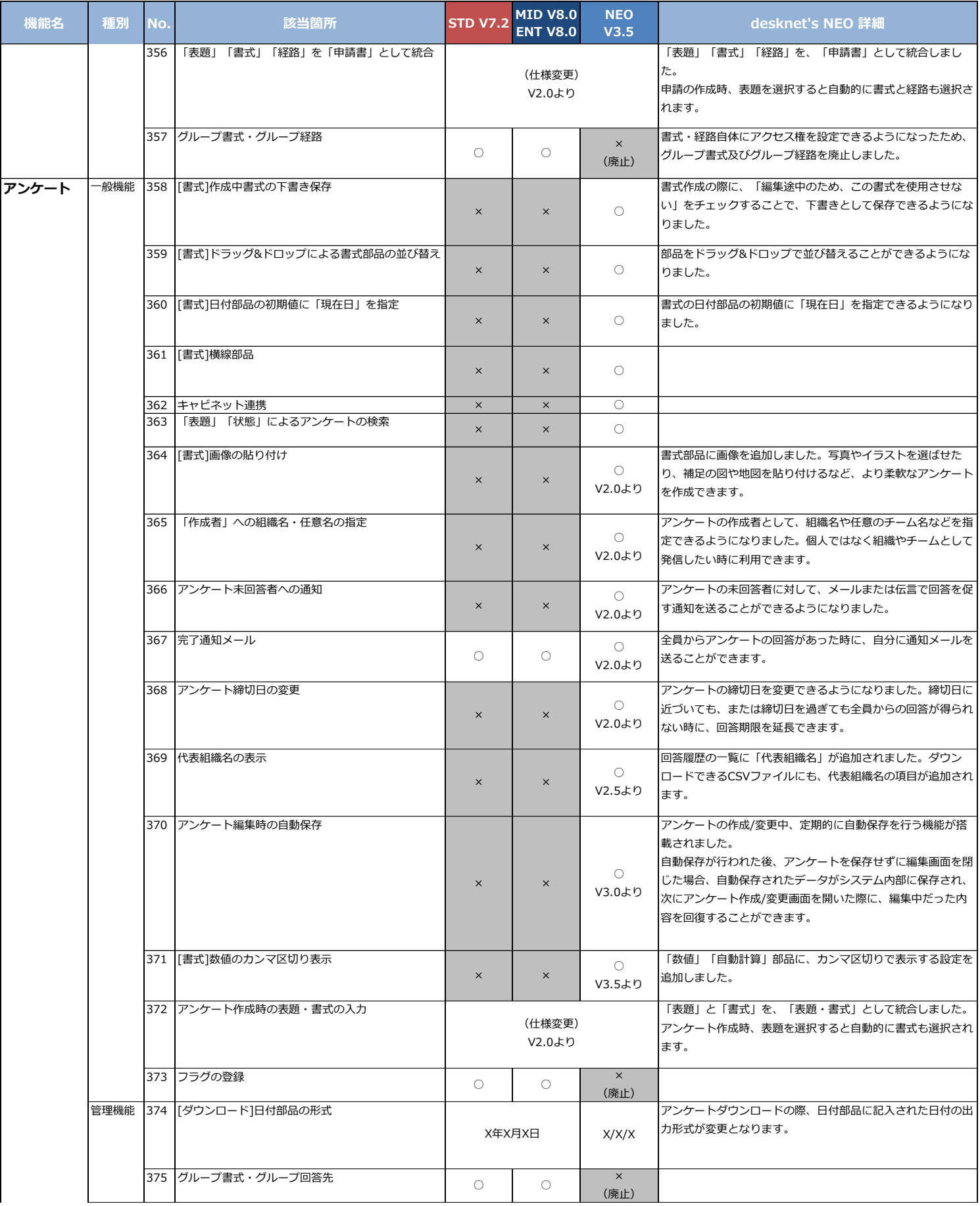

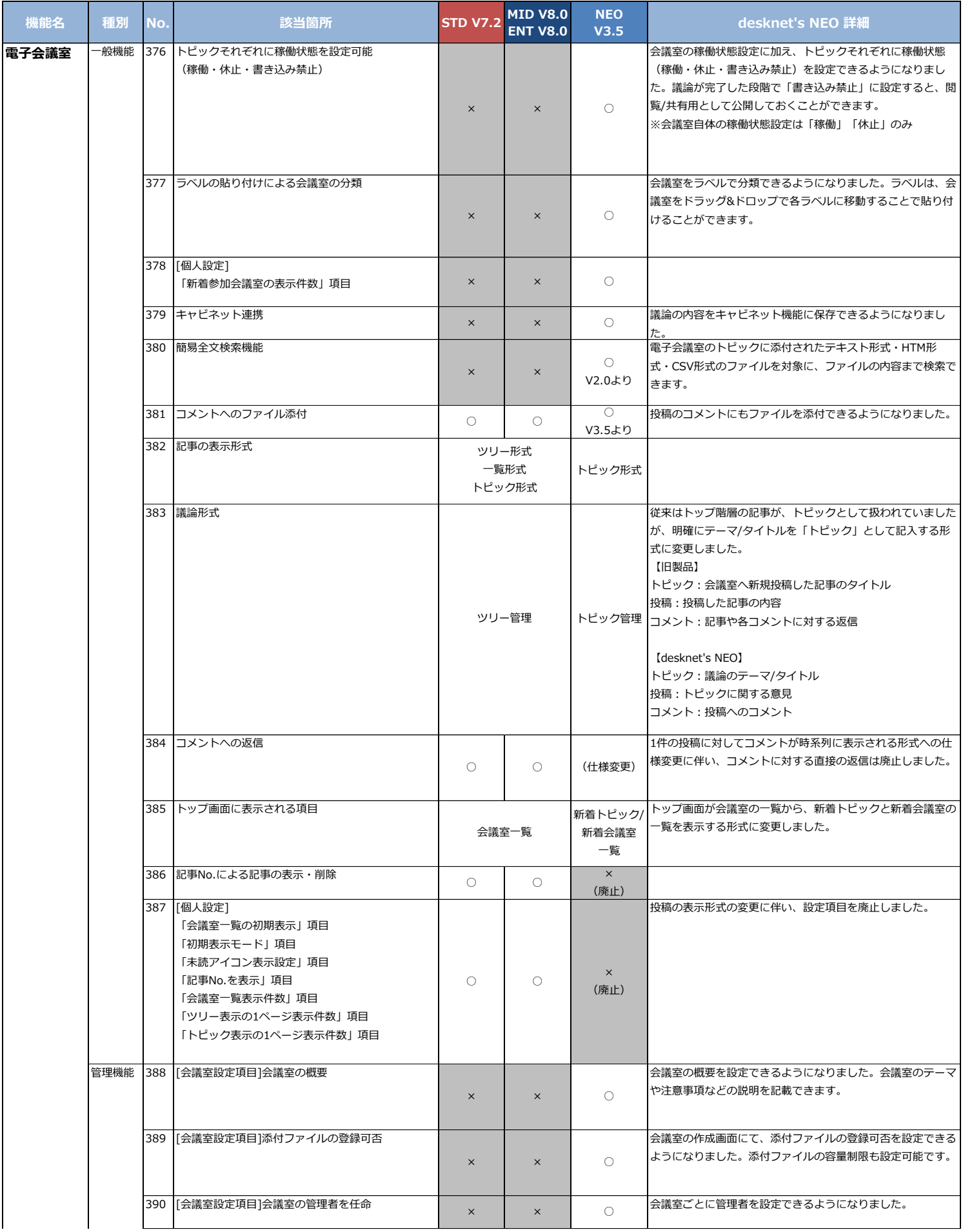

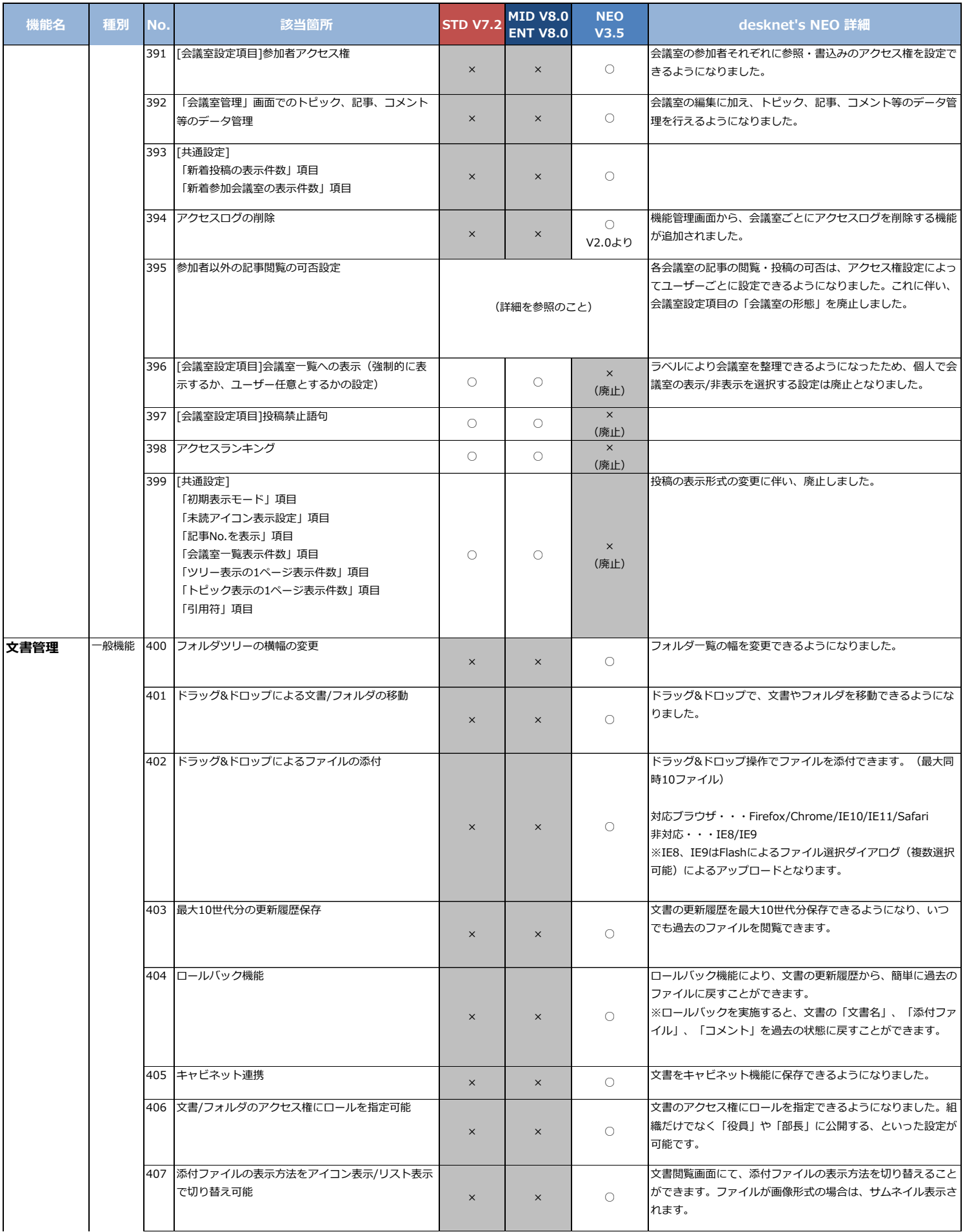

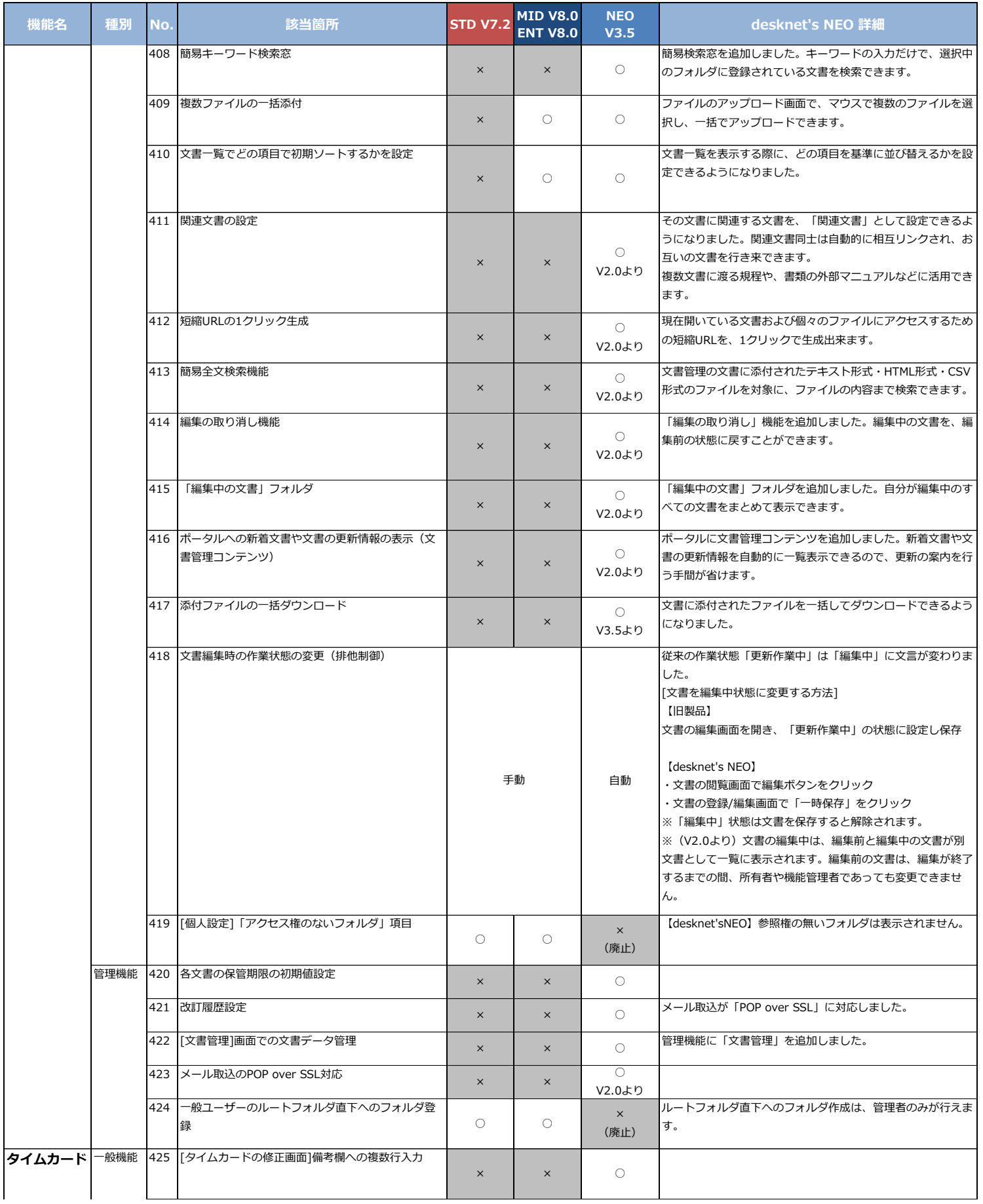

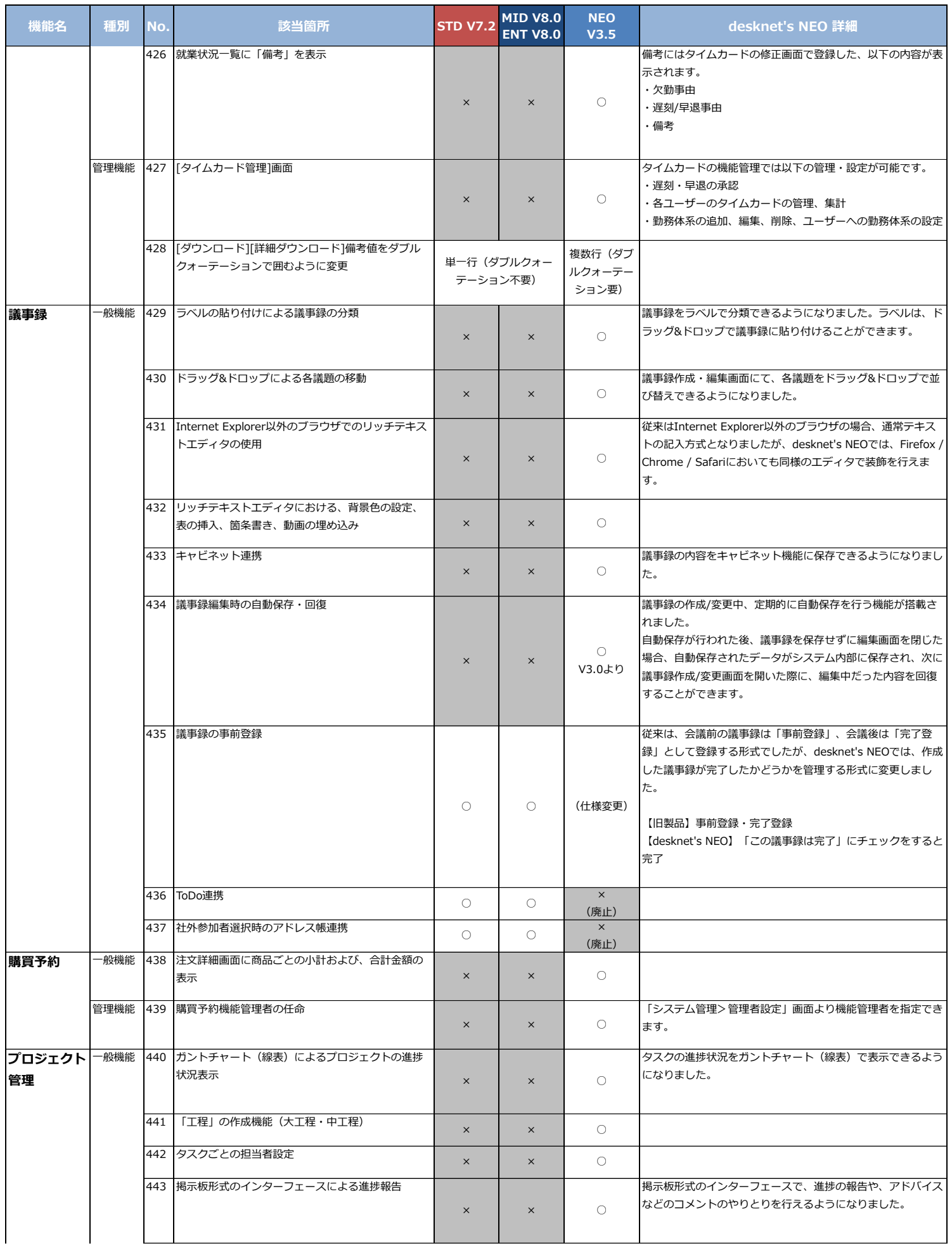

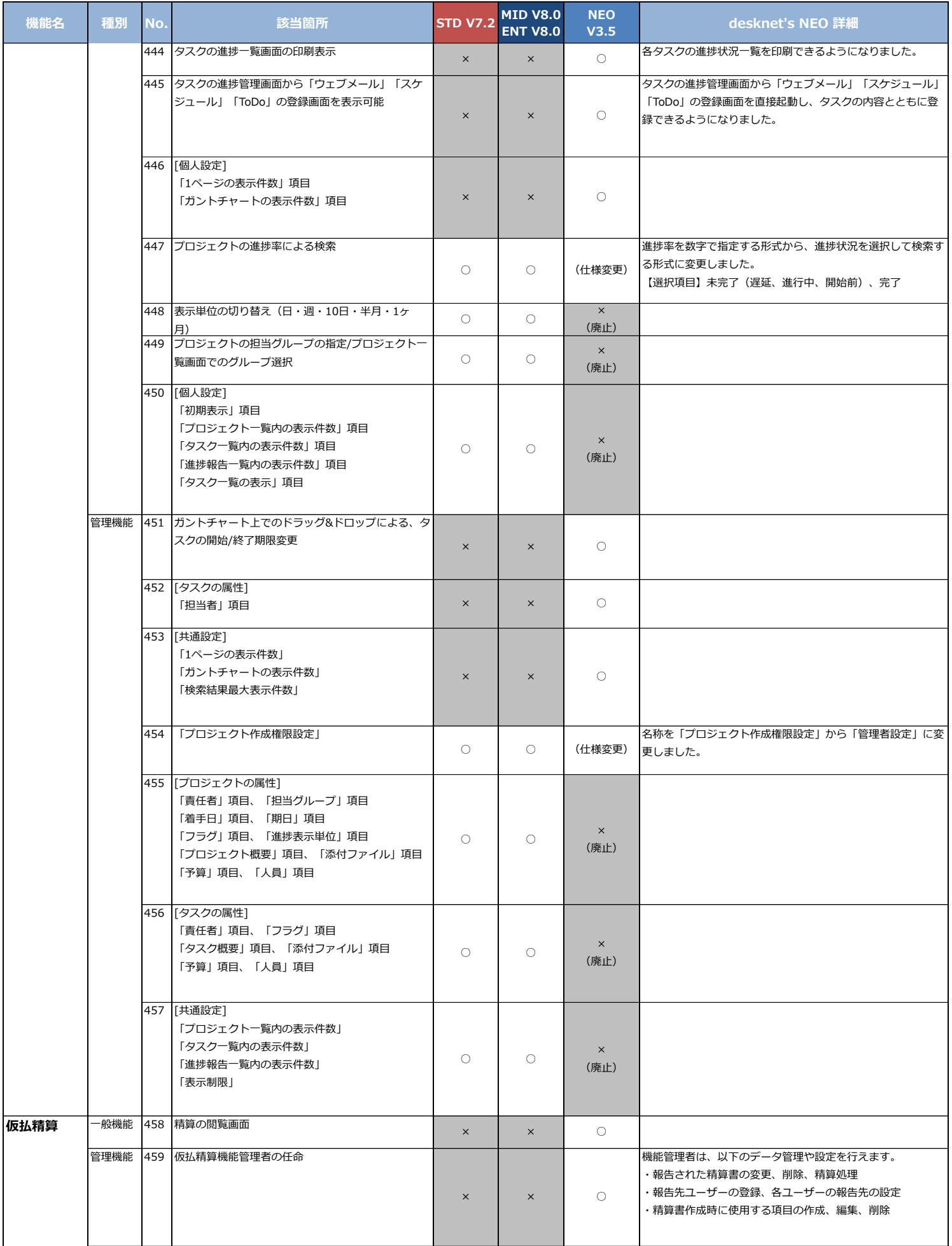

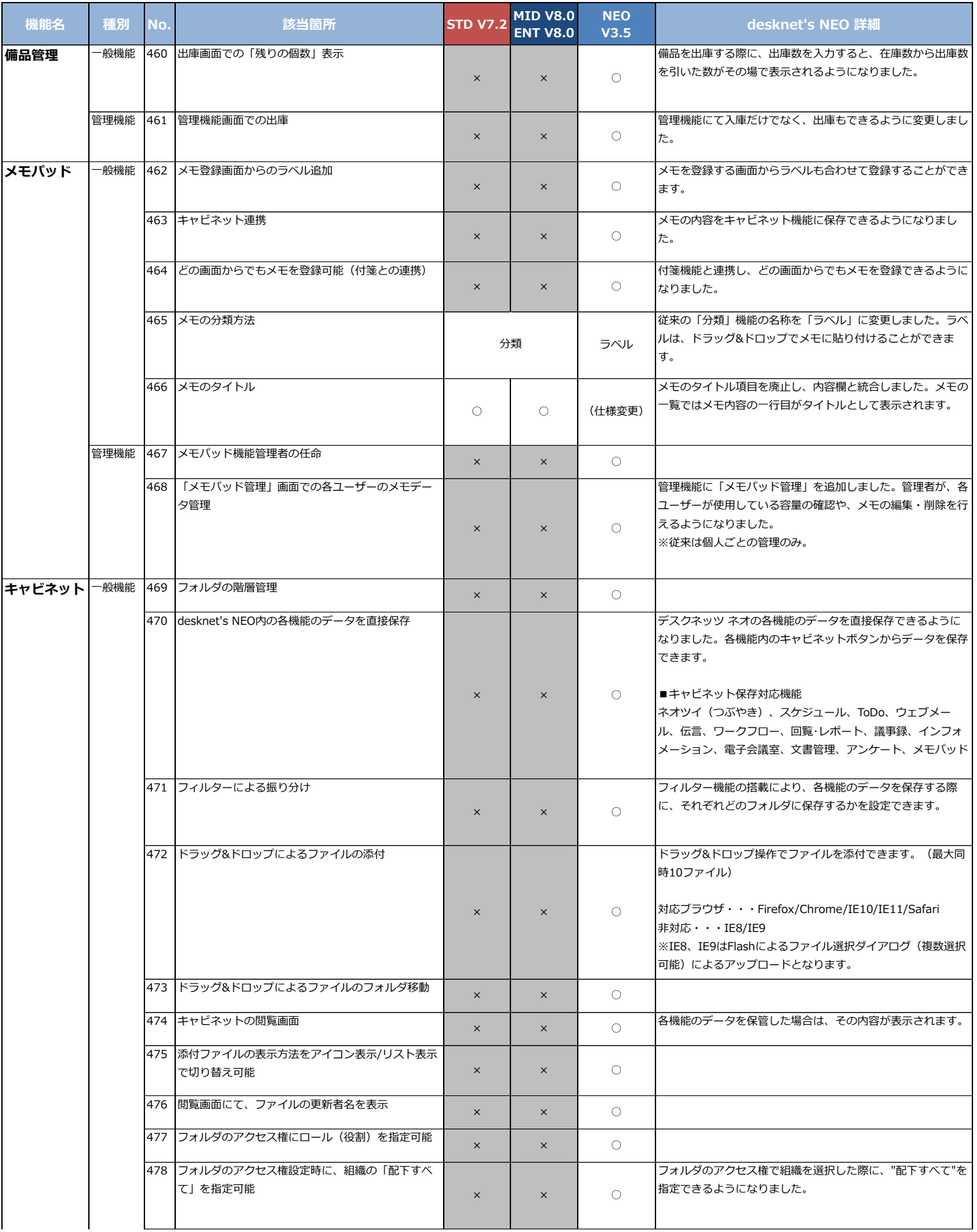

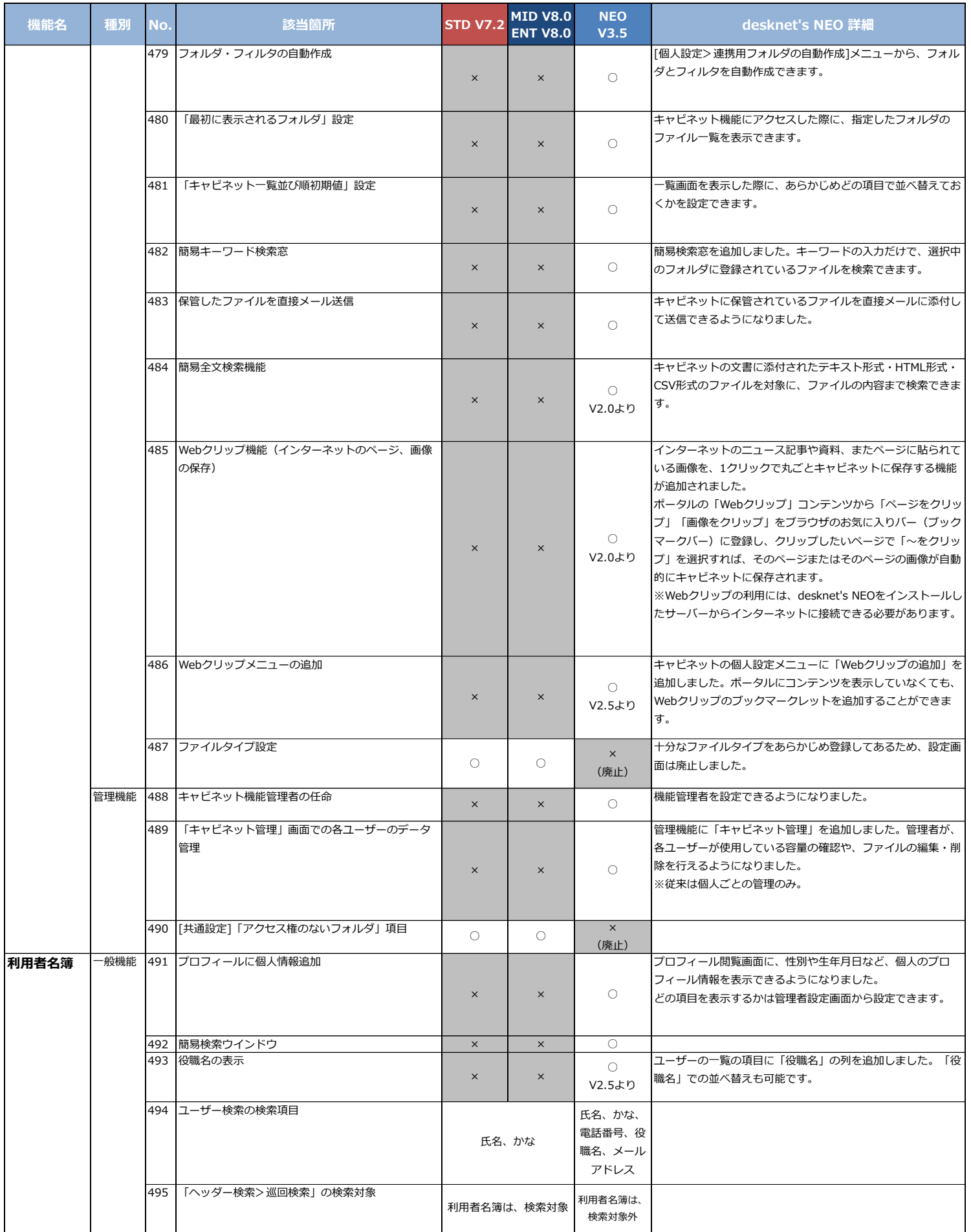

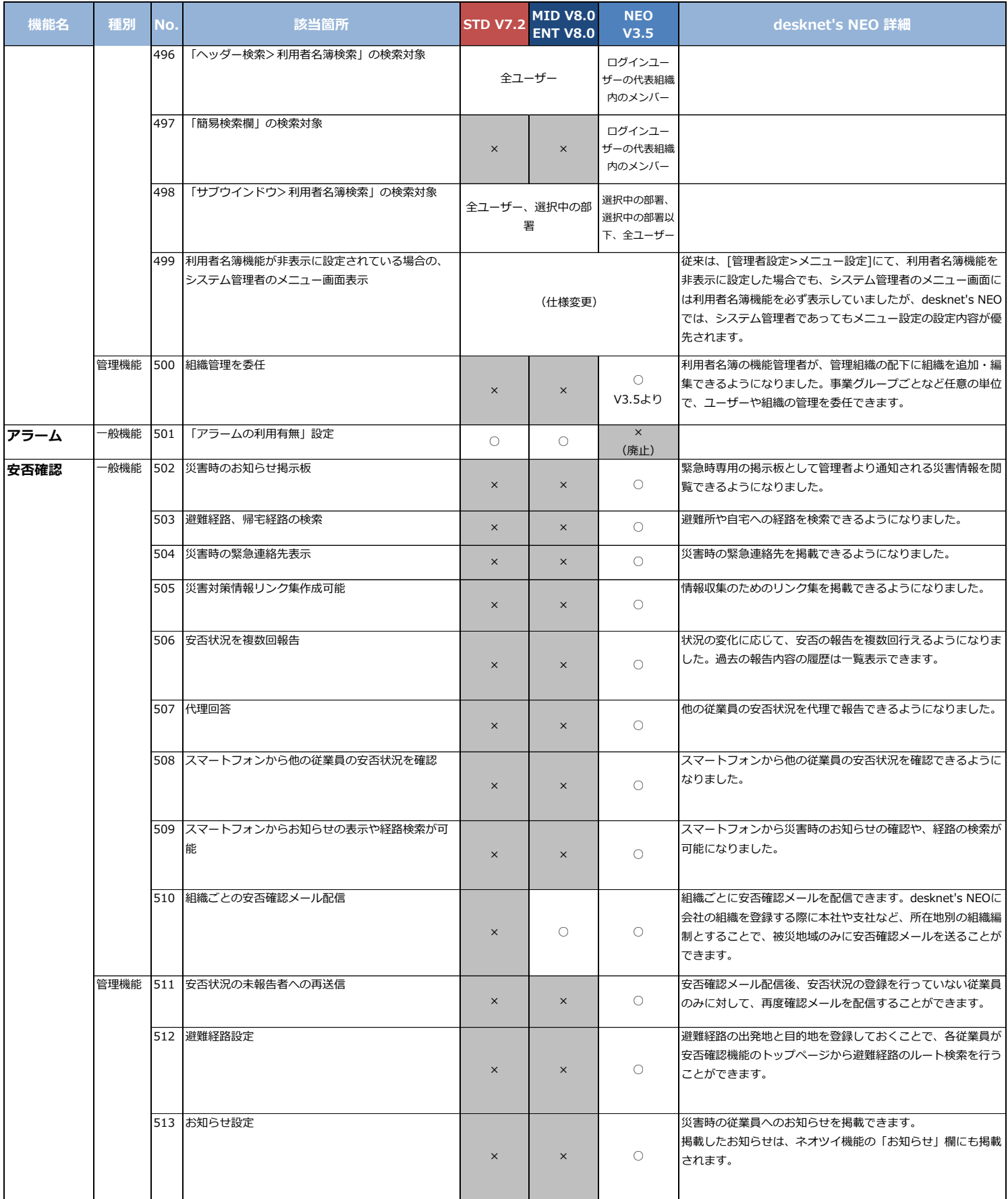

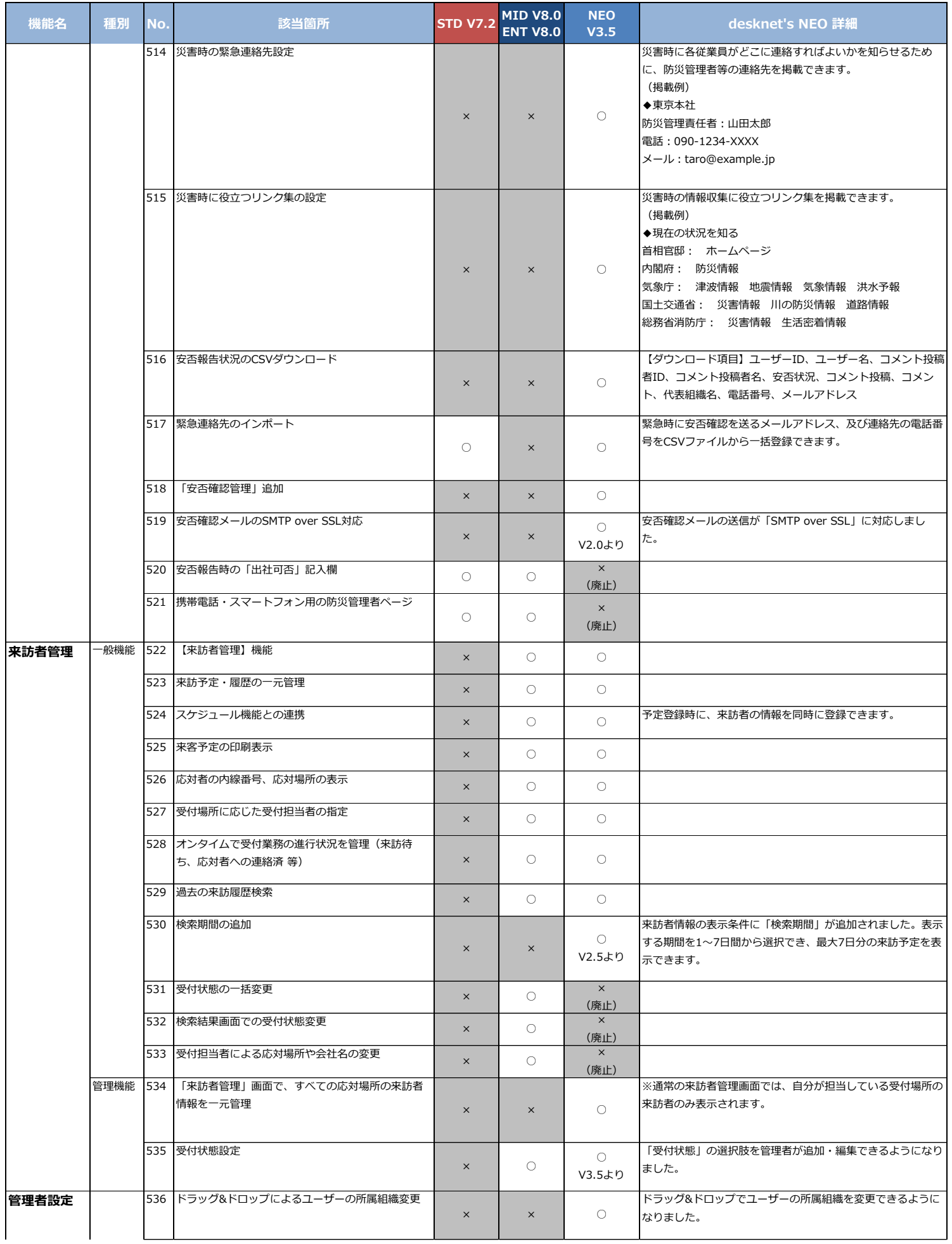

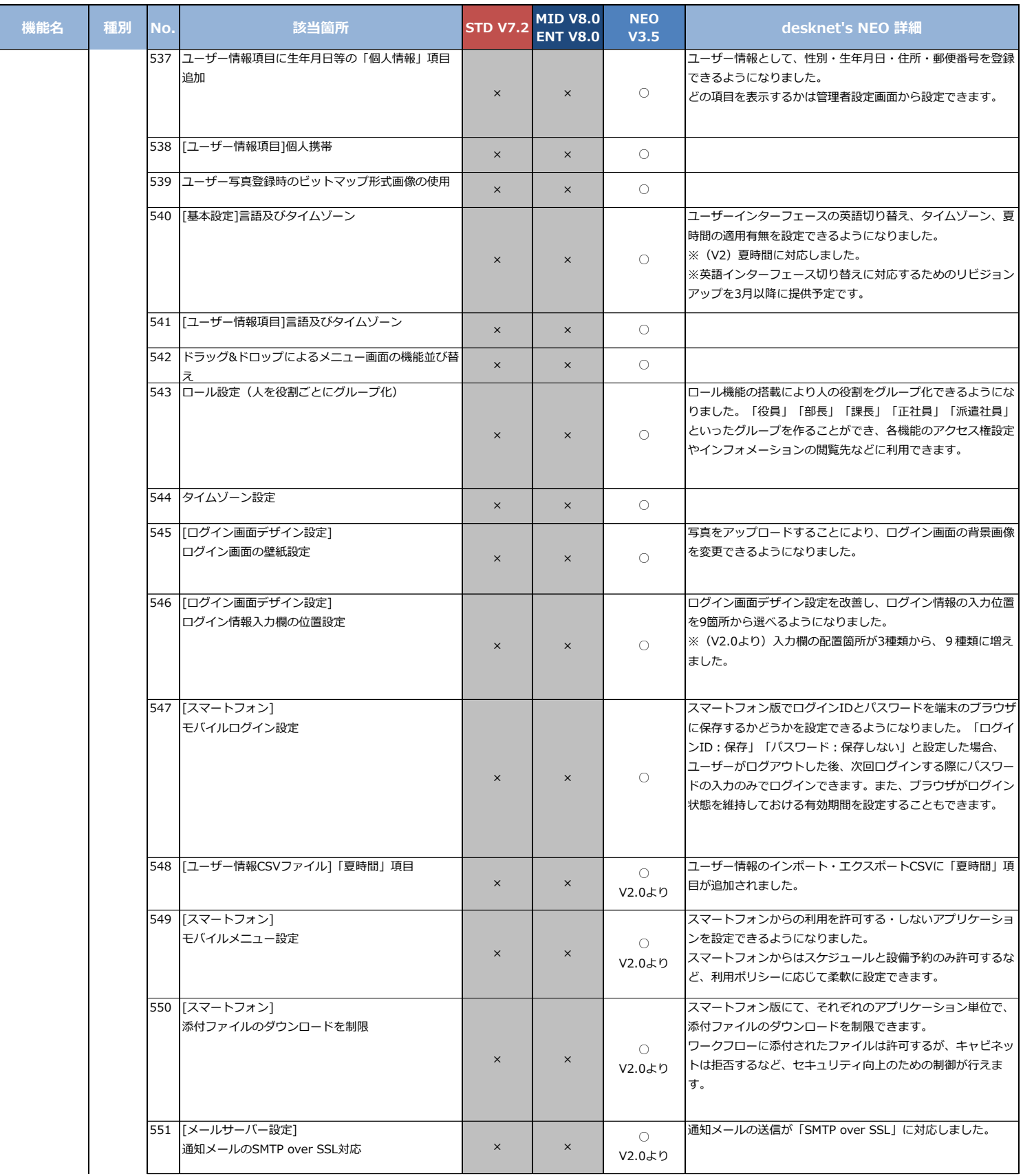

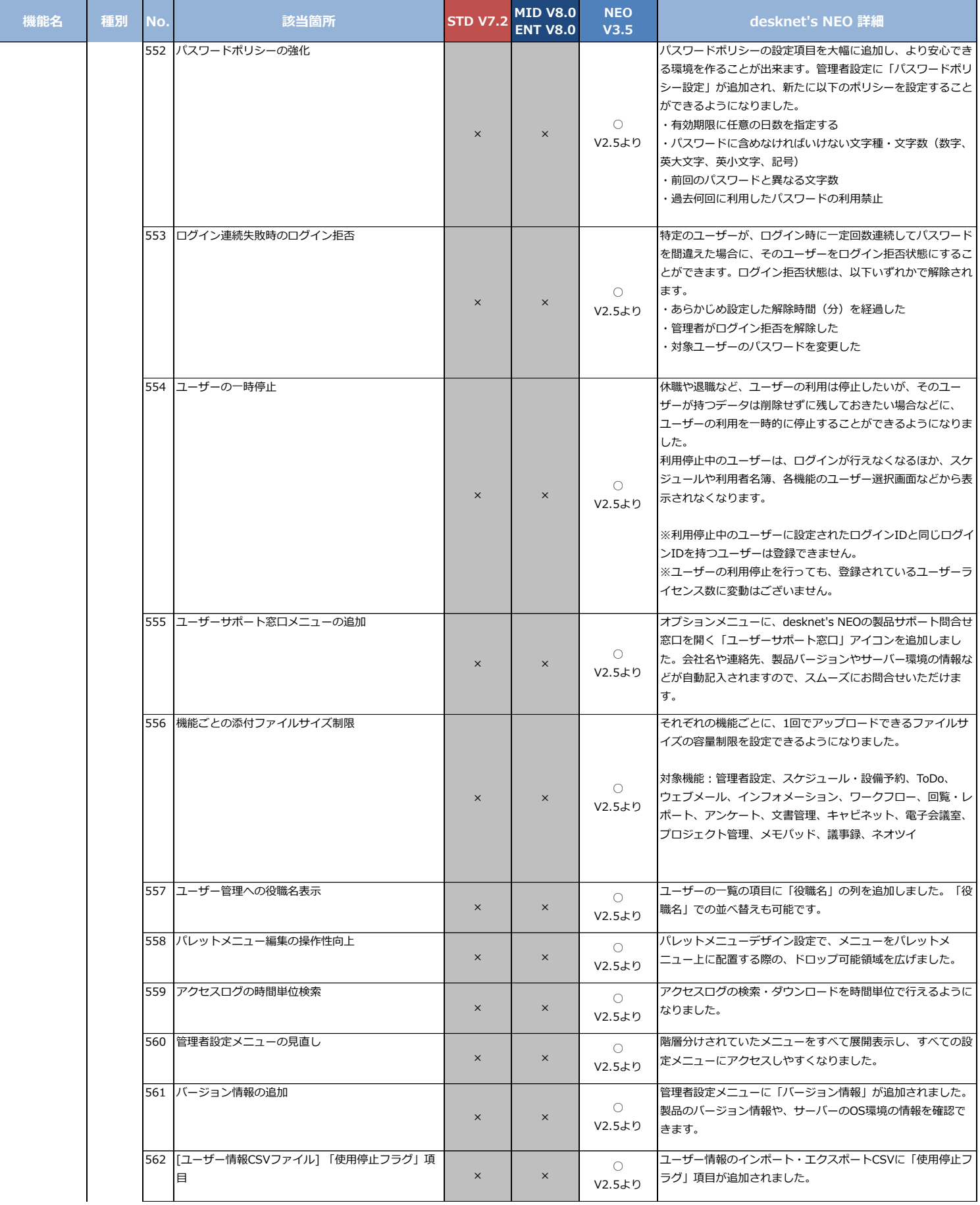

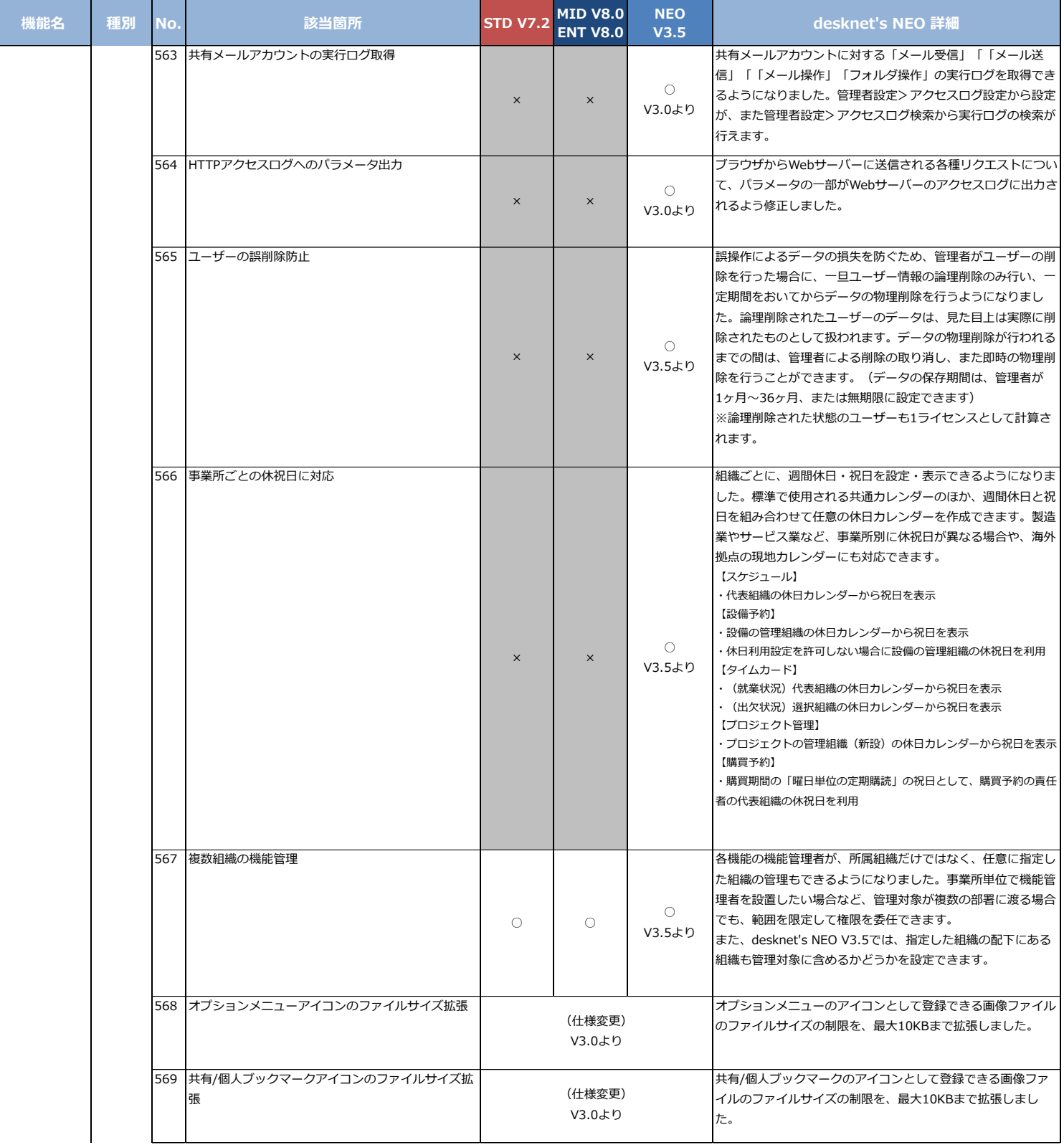

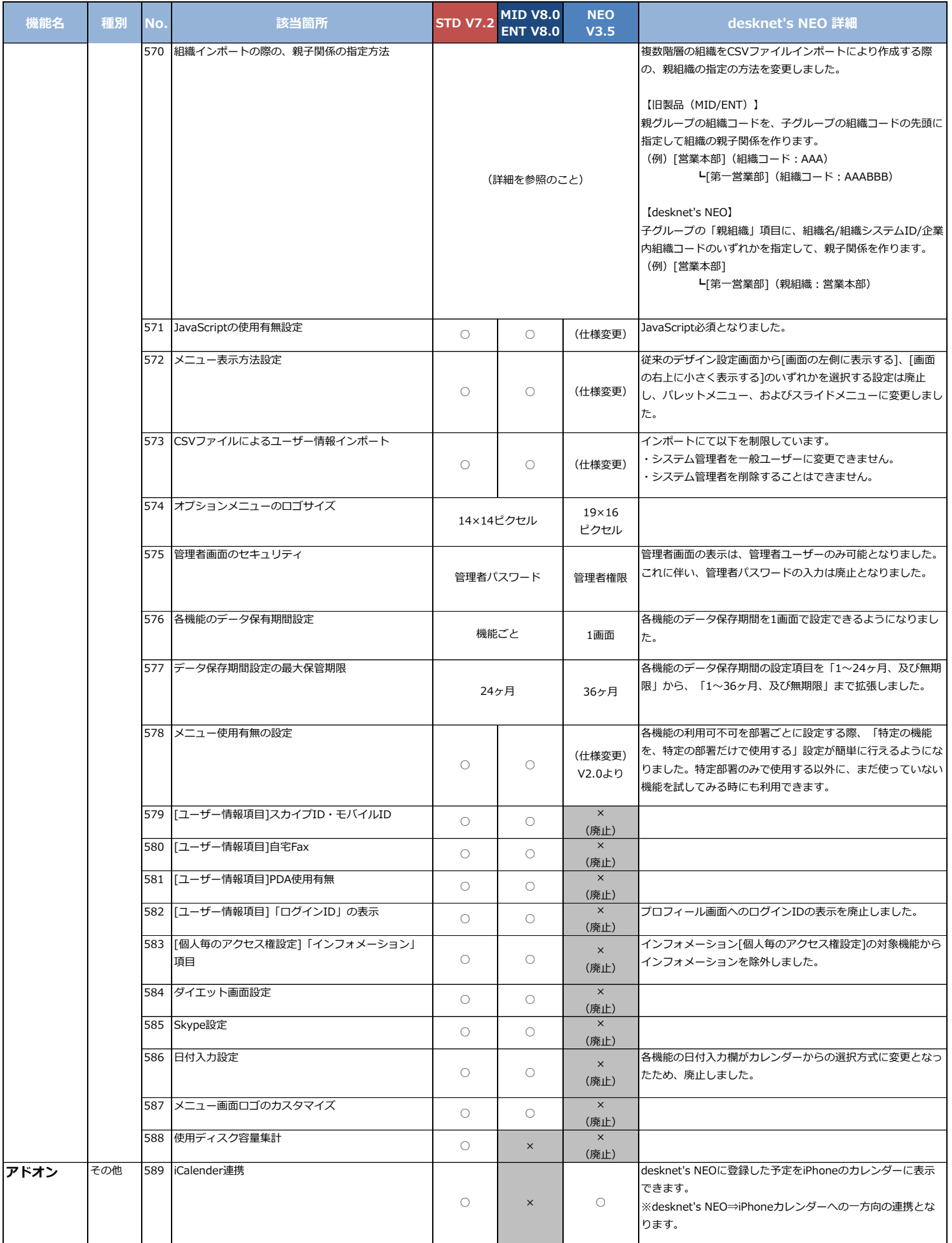

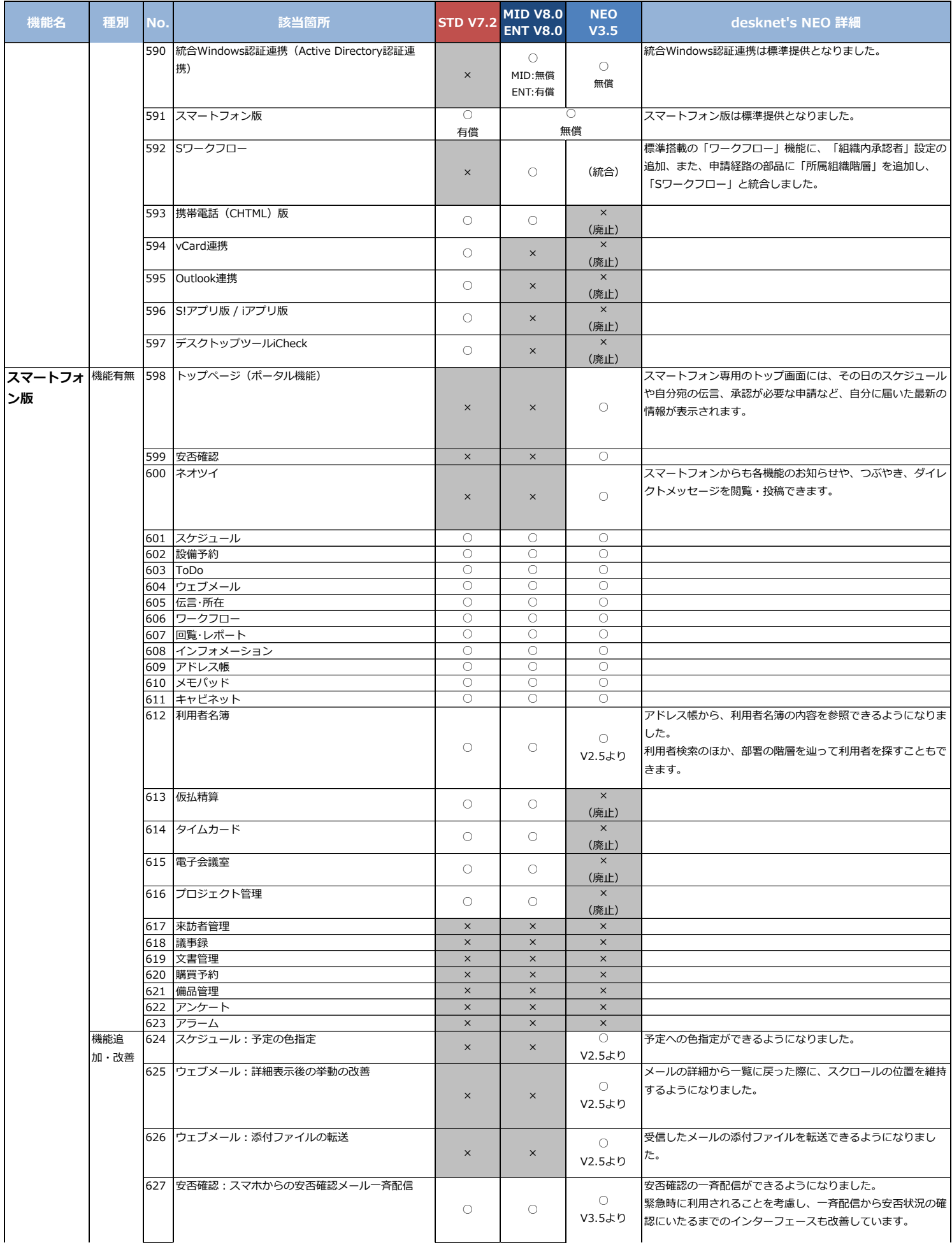

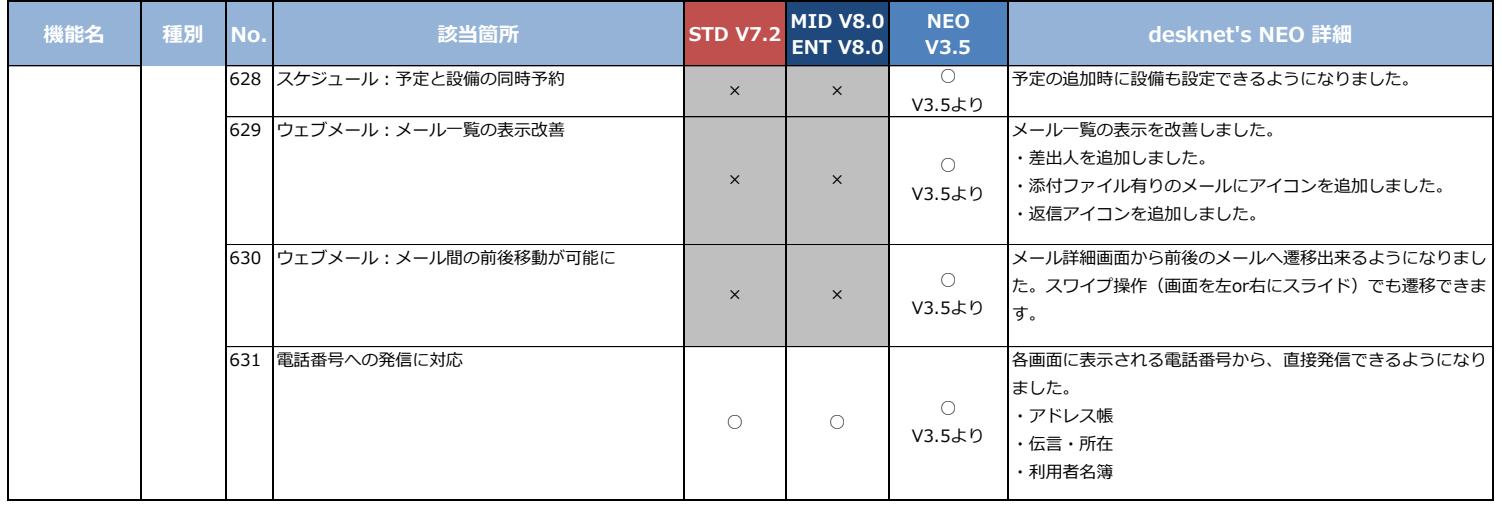